МИНИСТЕРСТВО ОБРАЗОВАНИЯ И НАУКИ РЕСПУБЛИКИ БУРЯТИЯ Государственное бюджетное профессиональное образовательное учреждение «Авнационный техникум»

**УТВЕРЖДАЮ** Заместитель директора по УМР Д.С.Т. Сокольникова  $C9$  20 $\frac{1}{r}$ .

# **КОМПЛЕКТ** контрольно-оценочных средств учебной дисциплины

# Черчение

# программы подготовки специалистов среднего звена (ППССЗ) по специальностям:

15.02.07 Автоматизация технологических процессов и производств (по отраслям)

15.02.08 Технология машиностроения (базовой подготовки)

24.02.01 Производство летательных аппаратов (базовая подготовка)

11.02.16 Монтаж, Техническое обслуживание и ремонт электронных приборов и устройств

Разработчик: Варфоломеева С.В., преподаватель ГБПОУ «Авиационный техникум»

Комплект КОС рассмотрен: Кафедрой общепрофессиональных дисциплин<br>Протокол №  $\angle$  от « 3/p  $\angle$  4.5 9 (e 5  $\angle$  20  $\angle$  r. for Варфоломеева С.В. Зав.кафедрой

# **СОДЕРЖАНИЕ:**

#### **1. Паспорт комплекта контрольно-оценочных средств**

**1.1.**Область применения

**1.2.**Объем учебной дисциплины и виды учебной работы

**1.3.**Результаты освоения учебной дисциплины

# **2. Формы контроля**

**2.1.**Контрольно-оценочные средства для проведения текущего контроля

**2.2.**Контрольно-оценочные средства для проведения промежуточной аттестации

#### **3. Комплект материалов для оценки освоенных умений и усвоенных знаний (ОК и ПК)**

**3.1.**Приложение 1: Вопросы для собеседования

**3.2.**Приложение 2: Тесты

**3.3.**Приложение 3: Практические работы

**3.4.**Приложение 4: Типовые задания для самостоятельной работы студентов

#### **1. Паспорт комплекта контрольно-оценочных средств**

#### **1.1. Область применения**

Контрольно-оценочные средства (далее - КОС) предназначены для контроля и оценки образовательных достижений обучающихся, освоивших программу учебной дисциплины Черчение.

Пакет КОС включает контрольные материалы для проведения текущего контроля и промежуточной аттестации.

КОС разработаны на основании:

- Приказа Министерства образования и науки РФ от 18 апреля 2014 г. № 350 «Об утверждении ФГОС СПО
- Положения «О фонде оценочных средств в ГБПОУ «Авиационный техникум»;
- Программы подготовки специалистов среднего звена (ППССЗ)

15.02.07 Автоматизация технологических процессов и производств (по отраслям)

15.02.08 Технология машиностроения (базовой подготовки)

24.02.01 Производство летательных аппаратов (базовая подготовка)

11.02.16 Монтаж, Техническое обслуживание и ремонт электронных приборов и устройств

– Рабочей программы учебной дисциплины Черчение.

#### **1.2. Объем учебной дисциплины Черчение и виды учебной работы**

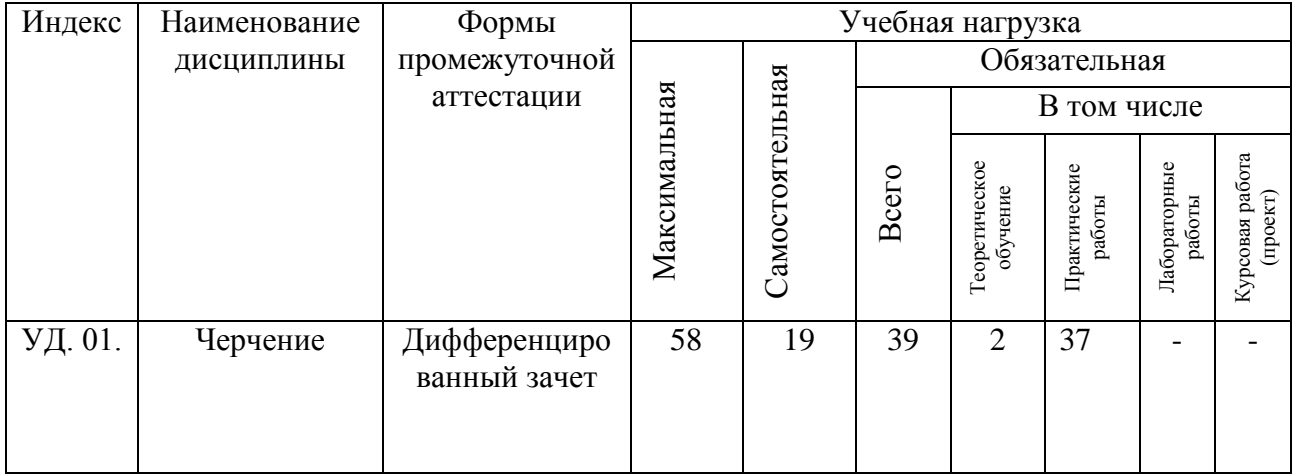

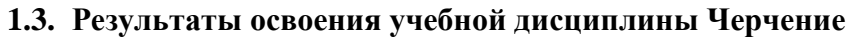

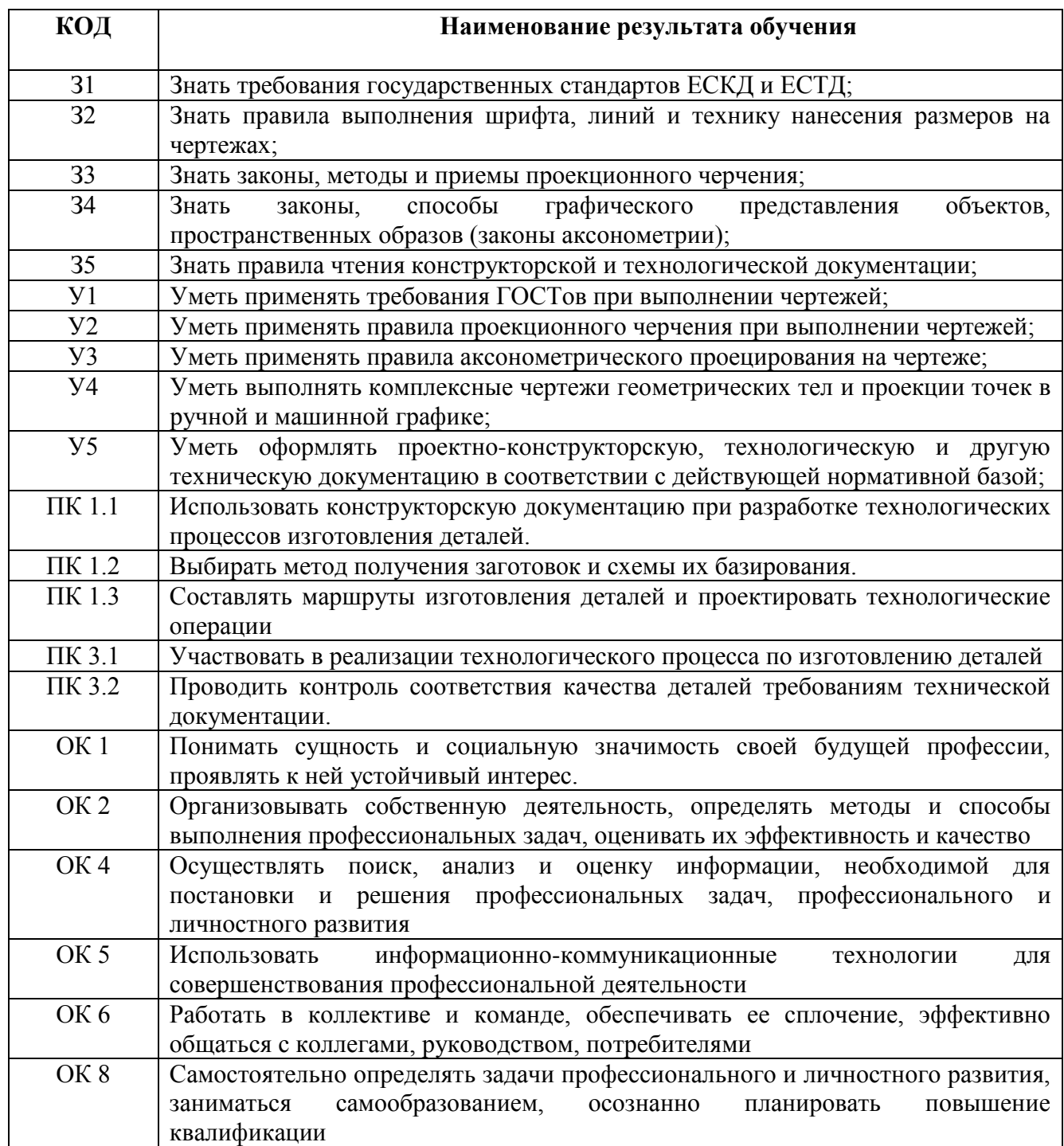

# **2. Формы контроля**

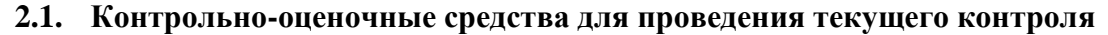

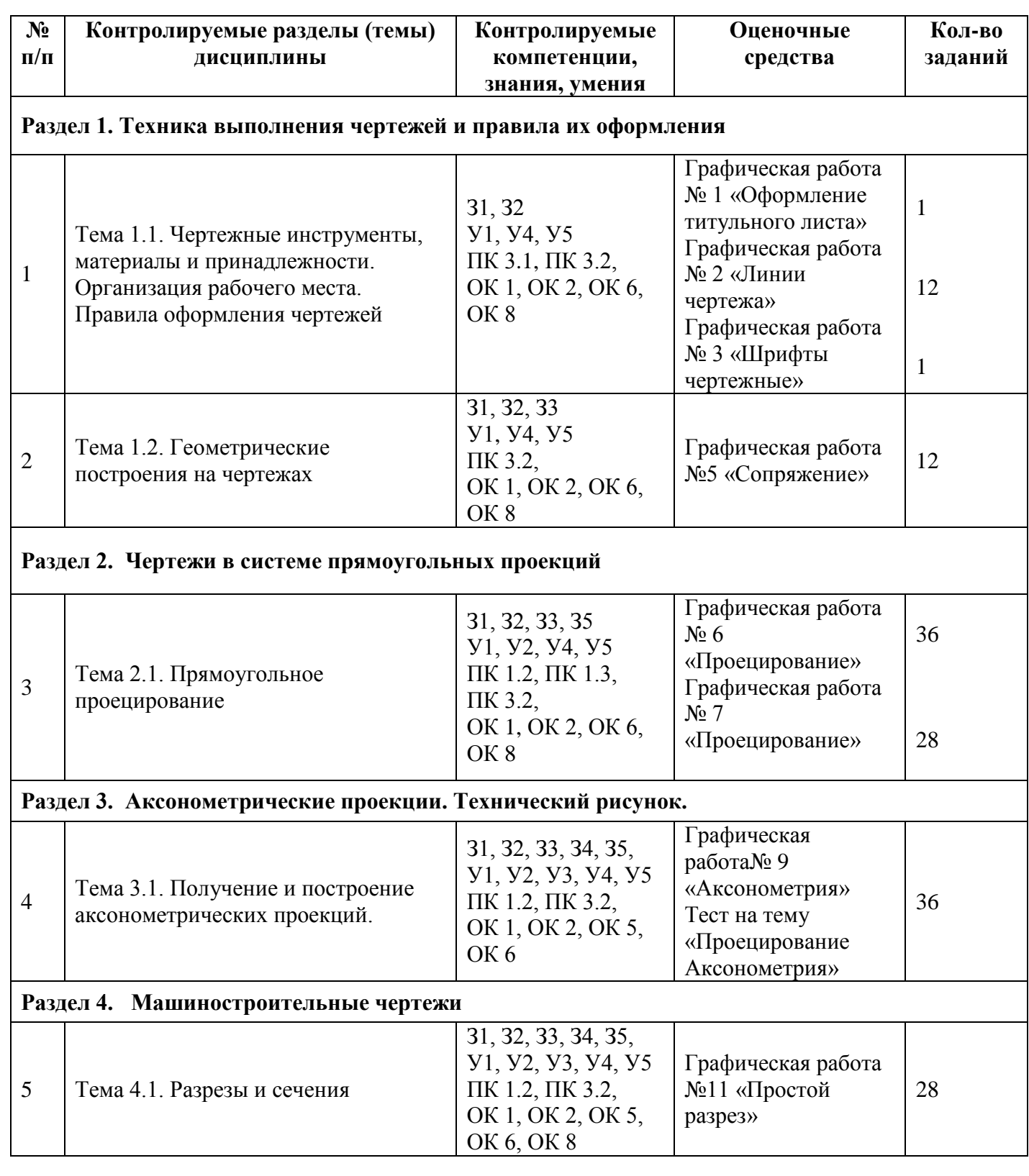

# **2.2 Контрольно-оценочные средства для проведения промежуточной аттестации**

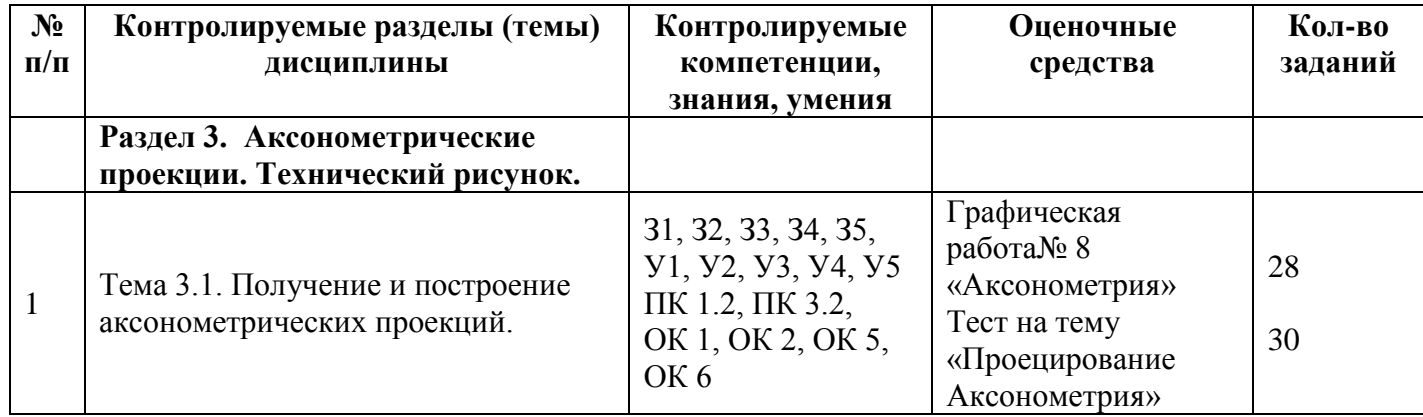

# **3. Комплект материалов для оценки освоенных умений и усвоенных знаний (ОК и ПК)**

**3.1.** Вопросы для собеседования (устные и письменные опросы)

# **Раздел 1. Техника выполнения чертежей и правила их оформления**

**Тема 1.1.** Чертежные инструменты, материалы и принадлежности. Организация рабочего места. Правила оформления чертежей

- 1) Что обозначает ЕСКД? ЕСТД? ГОСТ?
- 2) Как обозначается «формат», и какие размеры формата знаете?
- 3) Что называется масштабом? Какие масштабы изображений устанавливает ГОСТ?
- 4) Чем ограничивается поле чертежа? Назовите параметры границ поля, которые устанавливает ГОСТ?
- 5) Укажите размеры и местоположение основной надписи? На сколько основных частей она делится?
- 6) Перечислите основные типы линий чертежа?
- 7) Каково назначение и начертание линий чертежа: сплошной основной толстой линии, сплошной тонкой линии, штриховой линии, штрихпунктирной линии, сплошной волнистой линии, разомкнутой линии?
- 8) На какие два типа делятся размеры на чертеже? В каких единицах они измеряются?
- 9) На каком расстоянии от измеряемого контура ставится первая размерная линия?
- 10) Какие условные значки и буквы указывают перед размерным числом для обозначения диаметра, радиуса, квадрата?
- 11) От чего зависит номер, или размер шрифта?
- 12) Как наносят размеры нескольких одинаковых элементов изделия? (Например, 4 отверстия диаметром 10 мм)?
- 13) Какой угол наклона наклонного шрифта?

**Тема 1.2.** Геометрические построения на чертежах

1. Покажите деление окружности на 3, 6, 12 равных частей с помощью циркуля.

# **Раздел 2. Чертежи в системе прямоугольных проекций**

**Тема 2.1.** Прямоугольное проецирование

- 1) Что называется проекцией, проецированием?
- 2) Назовите два основных способа проецирования?
- 3) Какое изображение называют видом?
- 4) Как называют виды, получаемые на основных плоскостях проекций?
- 5) Какое изображение предмета на чертеже принимают в качестве главного?
- 6) Каждый предмет характеризуется тремя параметрами: длиной, шириной, высотой. Какие параметры откладываются: по оси OX; OY; OZ?

# **Раздел 3. Аксонометрические проекции. Технический рисунок.**

**Тема 3.1.** Получение и построение аксонометрических проекций.

- 1) Что означает слово "аксонометрия" в переводе с греческого языка?
- 2) Какие аксонометрические проекции вы знаете?
- 3) Под какими углами располагаются оси в этих проекциях? Дать графический ответ.

# **Раздел 4. Машиностроительные чертежи**

**Тема 4.1.** Разрезы и сечения.

1) Дать определение сечения? Назовите виды сечений?

- 2) Приведите пример «штриховки», применяемой на чертеже при изображении металлов, и их сплавов в сечении?
- 3) Укажите а) угол наклона штриховки, б) тип линии штриховки, в) расстояние между штрихами?
- 4) Как обозначаются: а) секущая плоскость, б) сечение?
- 5) Дать определение разреза? Назовите виды разрезов?
- 6) При выполнении разреза остаются ли линии невидимого контура на видах?
- 7) Какой линией ограничивают местный разрез?
- 8) Заштриховывается ли тонкая стенка (ребро жёсткости), если секущая плоскость рассекает её: а) поперёк, б) вдоль.

#### *Критерии оценки при выявлении знаний у студента:*

*- оценка «отлично» выставляется студенту, если он излагает пройденный материал, дает правильное определение основных понятий, выделяет главные положения в изученном материале и не затрудняется при ответах на видоизмененные вопросы, может применить знания на практике, привести необходимые графические примеры без ошибок;* 

*- оценка «хорошо» если ученик дает ответ, удовлетворяющий тем же требованиям, что и для оценки «5», но допускает графические ошибки;* 

*- оценка «удовлетворительно» излагает материал неполно и допускает неточности в определении понятий, не умеет достаточно глубоко и доказательно обосновать свои суждения и привести графические примеры;* 

*- оценка «неудовлетворительно» если ученик допускает ошибки в формулировке определений и правил, искажающие их смысл, беспорядочно и неуверенно излагает материал, с отсутствием графического материала.* 

#### $3.2.$ Tectu

#### Банк тестовых заланий

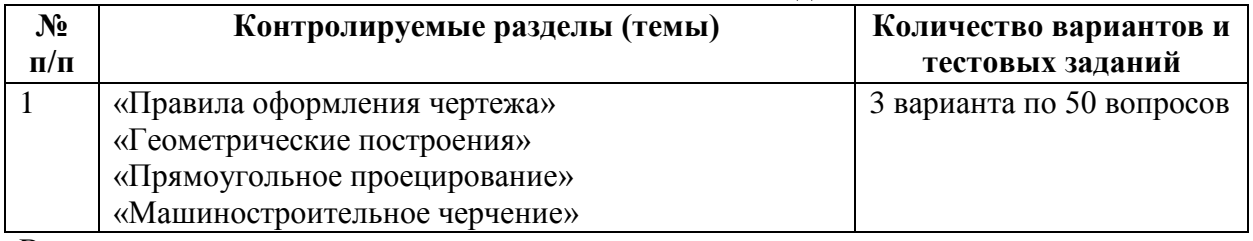

В комплект входят: - тест; - ключ; - критерии оценки.

Контрольные задания составлены в виде теста. По каждому заданию предлагается выбрать верный ответ в задании 50 вопросов.

Критерии оценивания проведения теста осуществляется подсчетом правильных ответов.

46-50 правильных ответов - оценка «5»

45-31 правильных ответ -- оценка «4»

26-30 правильных ответов - оценка «3»

Менее 25 правильных ответов - оценка «2»

# Вариант№1

#### 1. Какой способ проецирования используется при построении чертежа?

- 1) центральное:
- 2) параллельное:
- 3) прямоугольное.

#### 2. Всегда ли достаточно одной проекции предмета?

- $1)$  всегда
- 2) иногда
- 3) не всегда

# 3. Где правильно обозначены плоскости проекций?

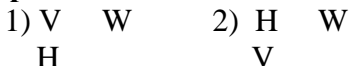

# 4. Какие основные три вида вы знаете?

- 1) Главный вид, фронтальный, прямоугольный;
- 2) Главный вид, вид сверху, слева;
- 3) Главный вид. слева. вид справа.

# 5 Изображение отдельного ограниченного места поверхности предмета называется.....

- 1) Главным видом
- 2) Местным вилом

3) Вилом

# 6. Как штрихуют неметаллические детали на разрезах:

- 1) широкими параллельными линиями
- 2) узкими параллельными линиями
- 3) ромбической сеткой
- 4) сплошным закрашиванием

# 7. Какими не бывают разрезы:

- 1) горизонтальные 2) вертикальные
- 3) наклонные 4) параллельные

# 8. Каков угол наклона штриховки в изометрии на сечениях, расположенных на плоскостях ZOX, ZOY

 $(1)$  30 2) 45 3) 60 4) 90

# 9. 2. Толщина сплошной основной линии лежит в следующих пределах?

1)  $0.5$  ...... 2.0 MM.;

 $2) 1.0$  ...... 1.5 MM.:

3)  $0,5$  ...... 1,0 MM.;

4)  $0.5$  ...... 1.5 MM.

10. На основе какого формата получаются другие основные форматы

1) A5 2) A4 3) A3 4) A0

11. Сколько типов линий применяют при выполнении чертежей

1) 6 типов линий 2) 7 типов линий

3) 8 типов линий 4) 9 типов линий

# 12. В каком году принята ГОСТом конструкция последнего чертежного шрифта

1) 1959 г. 2) 1968

3) 1981 г. 4) 1988 г.

# 13. Сколько основных видов существует для выполнения чертежа

1) 6 видов 2) 5 видов

3) 4 вила 4) 3 вила

14. Сколько видов аксонометрических проекций применяются в графике

1) 2 вида 2) 3 вида 3) 4 вида 4) 5 видов

# 15. В каких случаях образуется цилиндрическая зубчатая передача

1) когда оси валов пересекаются

2) когда оси валов скрешиваются

3) когда оси валов параллельны друг другу

4) когда присутствует специальная надпись

# 16. Всегда ли совпадают положение детали на главном виде на рабочем чертеже с

# положением детали на сборочном чертеже

1) всегда совпадают 2) никогда не совпадают

3) совпадают не всегда 4) иногда совпадают

#### 17. Всегда ли совпадает количество изображений детали на рабочем чертеже с количеством изображений на сборочном чертеже

1) совпадают не всегда 2) зависит от мнения разработчика

3) совпадают всегда 4) зависит от пожелания заказчика

# 18. . Для чего служит спецификация к сборочным чертежам?

1) Спецификация определяет состав сборочной единицы;

2) В спецификации указываются габаритные размеры деталей;

3) В спецификации указываются габариты сборочной единицы;

4) Спецификация содержит информацию о взаимодействии деталей;

# 19. Какое изображение называется «эскиз» - это:

1) чертеж, содержащий габаритные размеры детали

2) чертеж, дающий представление о габаритах детали

3) чертеж детали, выполненный от руки и позволяющий изготовить деталь

4) объемное изображение детали

# 20. Для чего предназначен эскиз:

1) для изготовления детали

2) для определения возможности транспортировки детали

3) для определения способов крепления детали в конструкции

4) для выявления внешней отделки детали

# 21. Какие условные обозначения проставляют на эскизе:

1) координаты центров отверстий

2) необходимые размеры для изготовления детали

3) габаритные размеры

4) толщины покрытий

# 22. Как штрихуются в разрезе соприкасающиеся детали?

1) Олинаково:

2) С разным наклоном штриховых линий;

3) С разным расстоянием между штриховыми линиями, со смещением штриховых линий, с разным наклоном штриховых линий.

#### 23. Какие упрощения допускаются на эскизе:

- 1) опускание скруглений и проточек
- 2) опускание вмятин, царапин, неравномерностей стенок
- 3) опускание шпоночных отверстий

4) опускание ребер жесткости

# .24. Каково название процесса мысленного расчленения предмета на геометрические

# тела, образующие его поверхность:

1) деление на геометрические тела

- 2) анализ геометрической формы
- 3) вылеление отлельных геометрических тел

4) разделение детали на части

#### 25. Каковы названия основных плоскостей проекций:

#### 1) фронтальная, горизонтальная, профильная

2) центральная, нижняя, боковая

3) передняя, левая, верхняя

4) передняя, левая боковая, верхняя

#### 26. С чего начинают чтение сборочного чертежа:

1) изучение видов соединений и креплений сборочных единиц и деталей изделия

2) чтение основной надписи, изучение спецификации изделия

и основными составными частями изделия и принципом

его работы

3) изучение соединений сборочных единиц изделия.

#### 27. Что такое «Деталирование»:

1) процесс составления рабочих чертежей деталей по сборочным чертежам

2) процесс сборки изделия по отдельным чертежам деталей

3) процесс создания рабочих чертежей

4) процесс составления спецификации сборочного чертежа

#### 28. Какой знак, позволяющий сократить число изображений, применяют на простых чертежах:

1) знак шероховатости поверхности;

- 2) знак осевого биения;
- 3) знак радиуса.

4) знак диаметра;

#### 29. Что означает «Изометрия»

1) двойное измерение по осям 2) прямое измерение осям

3) равное измерение по осям 3) технический рисунок

#### 30. Расшифруйте условное обозначение резьбы М20×0.75LH.

1) Резьба метрическая, номинальный диаметр 20мм, шаг 0,75мм, левая;

2) Резьба метрическая, номинальный диаметр 0.75мм, шаг 20мм, правая;

3) Резьба трубная, номинальный диаметр 0,75мм, шаг 20мм, левая;

4) Резьба метрическая, номинальный диаметр 0.75мм, шаг 20мм, левая.

#### 31. Нужны ли все размеры на рабочих чертежах детали?

1) Ставятся только габаритные размеры;

2) Ставятся размеры, необходимые для изготовления и контроля детали:

3) Ставятся только линейные размеры;

#### 4) Ставятся линейные размеры и габаритные:

#### 32. Как штрихуют неметаллические летали на разрезах:

#### 1) широкими параллельными линиями

2) узкими параллельными линиями

#### 3) ромбической сеткой

#### 4) сплошным закрашиванием

#### **33. Какими не бывают разрезы:**

- 1) горизонтальные 2) вертикальные
- 3) наклонные 4) параллельные

#### **34. Какими линиями выполняют вспомогательные построения при выполнении элементов геометрических построений?**

1) Сплошными основными;

- 2) Сплошными тонкими;
- 3) Штрих-пунктирными;
- 4) Штриховыми;

#### **35. На каком расстоянии от контура рекомендуется проводить размерные линии?**

- 1) Не более 10 мм;
- 2) От 7 до 10 мм;
- 3) Не менее 10 мм;
- 4) От 1 до 5 мм;

# **36. На каком расстоянии друг от друга должны быть параллельные размерные линии?**

- 1) Не более 7 мм;
- 2) Не более 10 мм;
- 3) От 7 до 10 мм;
- 4) Не менее 7 мм;

# **37. Чему должен быть равен раствор циркуля при делении окружности на шесть**

#### **равных частей?**

- 1) Диаметру окружности.
- 2) Половине радиуса окружности.
- 3) Двум радиусам окружности.
- 4) Радиусу окружности.

#### **38. В каком месте должна находиться точка сопряжения дуги с дугой?**

#### 1) В центре дуги окружности большего радиуса;

- 2) На линии, соединяющей центры сопряжений дуг;
- 3) В центре дуги окружности меньшего радиуса;
- 4) В любой точке дуги окружности большего радиуса;

#### **39.Какие проставляются размеры при выполнении чертежа в масштабе, отличном от 1:1?**

- 1) Те размеры, которые имеет изображение на чертеже;
- 2) Независимо от масштаба изображения ставятся реальные размеры изделия;
- 3) Размеры должны быть увеличены или уменьшены в соответствии с масштабом.

# **40. . Какой линией показывается граница нарезанного участка резьбы?**

1) Волнистой линией;

- 2) Сплошной тонкой линией;
- 3) Сплошной основной линией;
- 4) Штриховой линией;

# **41. Сколько типов линий применяют при выполнении чертежей**

#### 1) 6 типов линий 2) 7 типов линий

3) 8 типов линий 4) 9 типов линий

# **42. Какой ряд масштабов увеличения устанавливается ЕСКД**

1) 2:1; 3.5: 1; 10:1 3) 2:1; 3:1; 6:1

2)2:1; 2.5:1; 4:1 4)1:2; 1:3;.1:5

# **43.Как правильно проставить размеры 4 одинаковых отверстий?**

1)  $4$ отв  $\emptyset$ 10 2) $\emptyset$ 10мм –  $4$ отв 3) $\emptyset$ 10 × 4

#### **44. Какому виду сечения отдается предпочтение**

1) вынесенному 2) наложенному

3) комбинированному 4) продольному

# 45. Как правильно проставить размер 4 одинаковых фасок размером 3мм?

1)  $4 \times (3 \times 45)$  2) 4 фаски  $3 \times 45^{\circ}$ 

 $3)3 \times 45$ °:  $b=4$ 

#### 46. Рамку основной надписи на чертеже выполняют

- 1) основной тонкой линией
- 2) основной толстой линией
- 3) любой линией

47. Относительно толщины какой линии задаются толщины всех других линий чертежа?

- 1) основной сплошной толстой.
- 2) основной сплошной тонкой 3) штриховой

#### 48. Толшина сплошной основной линии

 $2)$  0.5...1.5 MM  $3)$ ,  $5$  MM  $1) 0.6$  MM

#### 49. Назначение штрихпунктирной линии с одной точкой

- 1) линия видимого контура 3) осевая
- 2) линия сгиба 4) выносная

#### 50. Масштабом называется

- 1) расстояние между двумя точками на плоскости
- 2) пропорциональное уменьшение размеров предмета на чертеж
- 3) отношение линейных размеров на чертеже к действительным размерам

#### Вариант №2

#### 1. Каковы названия основных плоскостей проекций:

- 1) фронтальная, горизонтальная, профильная
- 2) центральная, нижняя, боковая
- 3) передняя, левая, верхняя
- 4) передняя, левая боковая, верхняя

#### 2. С чего начинают чтение сборочного чертежа:

1) изучение видов соединений и креплений сборочных единиц и деталей изделия

2) чтение спецификации изделия

3) ознакомление со спецификацией и основными составными частями изделия и принципом его работы

4) изучение соединений сборочных единиц изделия.

#### 3. Что такое «Деталирование»:

- 1) процесс составления рабочих чертежей деталей по сборочным чертежам
- 2) процесс сборки изделия по отдельным чертежам деталей
- 3) процесс создания рабочих чертежей
- 4) процесс составления спецификации сборочного чертежа

#### 4. Какой знак, позволяющий сократить число изображений, применяют на простых чертежах:

- 1) знак диаметра;
- 2) знак шероховатости поверхности;
- 3) знак осевого биения:
- 4) знак радиуса.

#### 5. Что означает «Изометрия»

- 1) двойное измерение по осям 2) прямое измерение осям
- 3) равное измерение по осям 3) технический рисунок

# 6. Какого масштаба нет в стандартах ЕСКД

- $1)$  2.5:1
- $2) 3:1$
- $3) 5:1$

#### 7. Как штрихуют неметаллические детали на разрезах:

- 1) широкими параллельными линиями
- 2) узкими параллельными линиями
- 3) ромбической сеткой
- 4) сплошным закрашиванием

# 8. Какими не бывают разрезы:

- 1) горизонтальные 2) вертикальные
- 3) наклонные 4) параллельные

# 9. Где проставляется размер?

- 1) над размерной линией;
- 2) под размерной линией;
- 3) на размерной линии.

# 10. Какой размер между штрихами штрих пунктирной линии?

- 1)  $1.5 2$  MM
- $2)$  3 MM
- $3) 1 1.5$  MM

# 11. Что означают эти цифры 2.5; 5; 7; 10; 14...?

- 1) масштаб
- $2)$ шрифт
- 3) номера формата

# 12. Для чего предназначена тонкая сплошная линия?

- 1) для размерных и выносных линий;
- 2) для центровых линий;
- 3) линии симметрии.

#### 13. Как правильно проставить размеры 4 одинаковых отверстий?

1)  $4$ OTB  $\emptyset$ 10 2) $\emptyset$ 10MM -  $4$ OTB 3) $\emptyset$ 10 × 4

#### 14. На каком расстоянии от контура рекомендуется проводить размерные линии?

- 1) Не более 10 мм;
- 2) От 7 до 10 мм;
- 3) Не менее 10 мм;
- 4) От 1 до 5 мм;

# 15. На основе какого формата получаются другие основные форматы

1) A5 2) A4 3) A3 4) A0

# 16. Какой ряд масштабов увеличения устанавливается ЕСКД

- 1) 2:1; 3.5: 1; 10:1 2) 2:1; 3:1; 6:1
- $2)2:1; 2.5:1; 4:1 3)1:2; 1:3; 1:5$

# 17. Какому виду сечения отдается предпочтение

- 1) вынесенному 2) наложенному
- 3) комбинированному 4) продольному

# 18. Как правильно проставить размер 4 одинаковых фасок размером Змм?

1)  $4 \times (3 \times 45)$  2) 4 фаски  $3 \times 45^{\circ}$ 

# $3)3 \times 45$ °;  $\phi = 4$

# 19. Рамку основной надписи на чертеже выполняют

- 1) основной тонкой линией
- 2) основной толстой линией
- 3) любой линией

# 20. Относительно толщины какой линии задаются

# толщину всех других линий чертежа?

- 1) основной сплошной толстой.
- 2) основной сплошной тонкой
- 3) штриховой

# 21. Толщина сплошной основной линии

#### $1) 0.5$  MM  $2)$  0.5...1.5 MM  $3) .5 \text{ MM}$

#### 22. Назначение штрихпунктирной линии с одной точкой

1) линия видимого контура 3) осевая

2) линия сгиба 4) выносная

#### 23. Масштабом называется

- 1) расстояние между двумя точками на плоскости
- 2) пропорциональное уменьшение размеров предмета на чертеж
- 3) отношение линейных размеров на чертеже к действительным размерам

# 24. Какой способ проецирования используется при построении чертежа?

- 1) центральное:
- 2) параллельное:
- 3) прямоугольное.

#### 25. Всегда ли достаточно одной проекции предмета?

- $1)$  всегда
- 2) иногда
- 3) не всегда

# 26. Где правильно обозначены плоскости проекций?

- $1)V$  W  $2) H W$ 
	- $H$  $\overline{\mathbf{V}}$

# 27. Какие основные три вида вы знаете?

- 1) Главный вид, фронтальный, прямоугольный;
- 2) Главный вид, вид слева, вид сверху
- 3) Главный вид. вид слева, профиьный.

# 28 Изображение отдельного ограниченного места поверхности предмета называется.....

- 1) Главным видом
- 2) Местным видом

3) Видом

# 29. Как штрихуют неметаллические детали на разрезах:

- 1) широкими параллельными линиями
- 2) узкими параллельными линиями
- 3) ромбической сеткой
- 4) сплошным закрашиванием

# 30. Какими не бывают разрезы:

- 1) горизонтальные 2) вертикальные
- 3) наклонные 4) параллельные

# 31. Какому виду сечения отдается предпочтение

- 1) вынесенному 2) наложенному
- 3) комбинированному 4) продольному

# 32. Где располагается основная надпись чертежа по форме 1 на чертежном листе?

- 1) Посередине чертежного листа;
- 2) В правом нижнем углу;
- 3) В левом нижнем углу;
- 4) В правом нижнем углу, примыкая к рамке формата.

# 33. По отношению к толщине основной линии толщина разомкнутой линии составляет?

- $1)$  (0.5 ..., 1.0) S:
- $2)$  (1,0 ... 2,0) S;
- $3)$  (1,0 ..., 2,5) S;
- 4)  $(0,8 \dots, 1,5)$  S;

# 34. На основе какого формата получаются другие основные форматы

1) A5: 2) A4: 3) A3: 4) A0

# 35. Сколько типов линий применяют при выполнении чертежей

1) 6 типов линий 2) 7 типов линий

3) 8 типов линий 4) 9 типов линий

# **36. В каком году принята ГОСТом конструкция последнего чертежного шрифта**

1) 1959 г. 2) 1968

3) 1981 г. 4) 1988 г.

**37. Сколько основных видов существует для выполнения чертежа** 

1) 6 видов 2) 5 видов

3) 4 вида 4) 3 вида

# **38. Сколько видов аксонометрических проекций применяются в графике**

1) 2 вида 2) 3 вида3) 4 вида 4) 5 видов

#### **39. В каких случаях образуется цилиндрическая зубчатая передача**

1) когда оси валов пересекаются

- 2) когда оси валов скрещиваются
- 3) когда оси валов параллельны друг другу
- 4) когда присутствует специальная надпись

#### **40. Всегда ли совпадают положение детали на главном виде на рабочем чертеже с положением детали на сборочном чертеже**

1) всегда совпадают 2) никогда не совпадают

3) совпадают не всегда

#### **41. Всегда ли совпадает количество изображений детали на рабочем чертеже с количеством изображений на сборочном чертеже**

1) совпадают не всегда 2) зависит от мнения разработчика

3) совпадают всегда

# **42. Простой разрез получается при числе секущих плоскостей, равных:**

1) Одной;

2) Двум;

3) Двум и более;

4) Трём;

# **43. Какое изображение называется «эскиз» - это:**

1) чертеж детали, выполненный от руки и позволяющий изготовить деталь

2) объемное изображение детали

- 3) чертеж, содержащий габаритные размеры детали
- 4) чертеж, дающий представление о габаритах детали

# **44. Для чего предназначен эскиз:**

1) для изготовления детали

2) для определения возможности транспортировки детали

3) для определения способов крепления детали в конструкции

4) для выявления внешней отделки детали

#### **45. При нанесении размера дуги окружности (части окружности) используют следующий знак?**

1) Нет специального обозначения;

2) Сфера.

3) R;

# **46. Размер шрифта h определяется следующими элементами?**

1) Высотой строчных букв;

- 2) Высотой прописных букв в миллиметрах;
- 3) Толщиной линии шрифта;
- 4) Шириной прописной буквы А, в миллиметрах;

# **47. Масштабы изображений на чертежах должны выбираться из следующего ряда?**

1) 1:1; 1:2; 1:2.5; 1:3; 1:4; 1:5; 2:1; 2.5:1; 3:1; 4:1; 5:1.......

2) 1:1; 1:2; 1:2,5; 1:4; 1:5; 2:1; 2,5:1; 4:1; 5:1......

3) 1:1; 1:2; 1:4; 1:5; 2:1; 4:1; 5:1......

4) 1:2; 1:2,5; 1:4; 1:5; 2:1; 2,5:1; 4:1; 5:1......

#### 48. Все ли детали на сборочных чертежах подлежат деталированию?

 $1)$  BCe;

- 2) все кроме стандартных;
- 3) основные

#### 49. Как изображаются в разрезе детали с тонкими стенками?

- 1) тонкими стенками:
- 2) штрихуют
- 3) не штрихуют

#### 50. Какой линией ограничивают местный разрез?

- 1) основной тонкой;
- 2) ШТРИХПУНКТИРНОЙ:
- 3) тонкой волнистой.

# Вариант №3

#### 1. Где располагается основная надпись чертежа по форме 1 на чертежном листе?

- 1) Посередине чертежного листа;
- 2) В правом нижнем углу:
- 3) В левом нижнем углу;
- 4) В правом нижнем углу, примыкая к рамке формата.

#### 2. Толщина сплошной основной линии лежит в следующих пределах?

- $1) 0.5$  ...  $2.0$  MM.
- $2) 1.0$  ...... 1.5 MM.:
- $3) 0.5$  ...... 1.0 MM.
- 4)  $0,5$  ...... 1,5 мм.

# 3. По отношению к толщине основной линии толщина разомкнутой линии составляет?

- $1)$  (0.5 ... 1.0) S;
- $2)$  (1,0 ...  $2,0$ ) S;
- $3)$  (1,0 ..., 2,5) S;
- 4)  $(0.8 \dots 1.5)$  S;

#### 4. Масштабы изображений на чертежах должны выбираться из следующего ряда?

- 1) 1:1; 1:2; 1:2,5; 1:3; 1:4; 1:5; 2:1; 2,5:1; 3:1; 4:1; 5:1.......
- $2)$  1:1; 1:2; 1:2,5; 1:4; 1:5; 2:1; 2,5:1; 4:1; 5:1......
- 3) 1:1: 1:2: 1:4: 1:5: 2:1: 4:1: 5:1......
- 4) 1:2: 1:2.5: 1:4: 1:5: 2:1: 2.5:1: 4:1: 5:1......

#### 5. Размер шрифта h определяется следующими элементами?

- 1) Высотой строчных букв;
- 2) Высотой прописных букв в миллиметрах;
- 3) Толщиной линии шрифта;
- 4) Шириной прописной буквы А, в миллиметрах;

#### 6. ГОСТ устанавливает следующие размеры шрифтов в миллиметрах?

- 1) 1; 2; 3; 4; 5; 6; 7; 8; 9; 10......
- $2)$  1,5; 2,5; 3,5; 4,5; 5,5; 6,5.....
- $3)$  2; 4; 6; 8; 10; 12......
- 4) 1.8; 2.5; 3.5; 5; 7; 10; 14; 20......

# 7. Толщина линии шрифта d зависит от?

- 1) От толщины сплошной основной линии S;
- 2) От высоты строчных букв шрифта;
- 3) От типа и высоты шрифта;
- 4) От угла наклона шрифта:

#### **8. В каких единицах измерения указываются линейные и угловые размеры на чертежах?**

- 1) В сотых долях метра и градусах;
- 2) В микронах и секундах;
- 3) В метрах, минутах и секундах;
- 4) В миллиметрах, градусах минутах и секундах.

#### **9. При нанесении размера дуги окружности (части окружности) используют следующий знак?**

- 1) R;
- 2) Нет специального обозначения;

3) Сфера.

#### **10. Какими линиями выполняют вспомогательные построения при выполнении элементов геометрических построений?**

- 1) Сплошными основными;
- 2) Сплошными тонкими;
- 3) Штрих-пунктирными;
- 4) Штриховыми;

#### **11. На каком расстоянии от контура рекомендуется проводить размерные линии?**

- 1) Не более 10 мм;
- 2) От 7 до 10 мм;
- 3) Не менее 10 мм;
- 4) От 1 до 5 мм;

# **12. На каком расстоянии друг от друга должны быть параллельные размерные линии?**

- 1) Не более 7 мм;
- 2) Не более 10 мм;
- 3) От 7 до 10 мм;
- 4) Не менее 7 мм;

#### **13. Чему должен быть равен раствор циркуля при делении окружности на шесть равных частей?**

- 1) Диаметру окружности.
- 2) Половине радиуса окружности.
- 3) Двум радиусам окружности.
- 4) Радиусу окружности.

#### **14. В каком месте должна находиться точка сопряжения дуги с дугой?**

- 1) В центре дуги окружности большего радиуса;
- 2) На линии, соединяющей центры сопряжений дуг;
- 3) В центре дуги окружности меньшего радиуса;
- 4) В любой точке дуги окружности большего радиуса;

#### **15.Какие проставляются размеры при выполнении чертежа в масштабе, отличном от 1:1?**

- 1) Те размеры, которые имеет изображение на чертеже;
- 2) Независимо от масштаба изображения ставятся реальные размеры изделия;
- 3) Размеры должны быть увеличены или уменьшены в соответствии с масштабом.

#### **16. Какие виды сечения вы знаете?**

- 1)вынесенные, наложенные
- 2) выносное, накладное;
- 3)центральное и параллельное.

#### **17. Какое максимальное количество видов может быть на чертеже детали?**

- 1) Четыре;
- 2) Три;
- 3) Один;
- 4) Шесть.

# **18. Сколько видов должно содержать изображение какой-либо конкретной детали?**

# 1) Один;

2) Три;

3) Минимальное, но достаточное для однозначного уяснения конфигурации;

4) Максимальное число видов;

#### **19. Какой вид называется дополнительным?**

- 1) Вид снизу;
- 2) Вид сзади;

3) Полученный проецированием на плоскость, не параллельную ни одной из плоскостей проекций;

4) Полученный проецированием на плоскость W.

#### **20. Что называется местным видом?**

1) Изображение только ограниченного места детали;

- 2) Изображение детали на дополнительную плоскость;
- 3) Изображение детали на плоскость W;

4) Вид справа детали;

#### **21. Какой вид детали и на какую плоскость проекций называется ее главным видом?**

1) Вид сверху, на плоскость Н;

2) Вид спереди, на плоскость V;

3) Вид слева, на плоскость W;

4) Вид сзади, на плоскость Н;

#### **22. Возможно ли выполнение дополнительных видов повёрнутыми?**

1) Нет, ни в коем случае;

2) Обязательно, всегда выполняются повёрнутыми;

3) Возможно, но дополнительный вид при этом никак не выделяется и не обозначается;

4) Возможно, но с сохранением положения, принятого для данного предмета на главном виде

и с добавлением слова «Повёрнуто»;

# **23. Разрез получается при мысленном рассечении предмета секущей плоскостью. При**

# **этом на разрезе показывается то, что:**

1) Получится только в секущей плоскости;

2) Находится перед секущей плоскостью;

3) Находится за секущей плоскостью;

4) Находится в секущей плоскости, и что расположено за ней.

# **24. Для какой цели применяются разрезы?**

1) Показать внутренние очертания и форму изображаемых предметов;

- 2) Показать внешнюю конфигурацию и форму изображаемых предметов;
- 3) Применяются при выполнении чертежей любых деталей;

4) Применяются только по желанию конструктора;

# **25. Какие разрезы называются горизонтальными?**

1) Когда секущая плоскость перпендикулярна горизонтальной плоскости проекций;

2) Когда секущая плоскость параллельна горизонтальной плоскости проекций;

3) Когда секущая плоскость перпендикулярна оси Х;

4) Когда секущая плоскость параллельна фронтальной плоскость проекций;

# **26. Простой разрез получается при числе секущих плоскостей, равных:**

1) Одной;

2) Двум;

3) Двум и более;

4) Трём;

#### **27. Сложный разрез получается при сечении**

1) Тремя секущими плоскостями;

2) Двумя и более секущими плоскостями;

3) Плоскостью, параллельной горизонтальной плоскости проекций;

# 4) Одной секущей плоскостью;

# **28. Всегда ли нужно обозначать простые разрезы линией сечения?**

1) Да, обязательно;

2) Никогда не нужно обозначать;

3) Не нужно, когда секущая плоскость совпадает с плоскостью симметрии детали;

4) Не нужно, когда секущая плоскость параллельна горизонтальной плоскости проекций;

# **29. В каком случае можно соединять половину вида с половиной соответствующего разреза?**

1) Всегда можно;

2) Никогда нельзя;

3) Если вид и разрез являются симметричными фигурами;

4) Если вид и разрез являются несимметричными фигурами.

# **30. Если вид и разрез являются симметричными фигурами, то какая линия служит осью симметрии, разделяющей их половины?**

1) Сплошная тонкая;

2) Сплошная основная;

3) Штриховая;

4) Штрих-пунктирная тонкая.

# **31. Как изображаются на разрезе элементы тонких стенок типа рёбер жесткости.**

1) Никак на разрезе не выделяются;

2) Выделяются и штрихуются полностью;

3) Показываются рассечёнными, но не штрихуются;

4) Показываются рассечёнными, но штрихуются в другом направлении по отношению к основной штриховке разреза;

#### **32. Под каким углом осуществляется штриховка металлов (графическое изображение металлов) в разрезах?**

1) Под углом 30 градусов к линии контура изображения, или к его оси или к линии рамки чертежа;

2) Под углом 60 градусов к линии контура изображения, или к его оси или к линии рамки чертежа;

3) Под любыми произвольными углами;

4) Под углом 45 градусов к линии контура изображения, или к его оси или к линии рамки чертежа;

#### **33. Местный разрез служит для уяснения устройства предмета в отдельном узко ограниченном месте. Граница местного разреза выделяется на виде:**

1) Сплошной волнистой линией;

2) Сплошной тонкой линией;

3) Сплошной основной линией;

4) Штриховой линией.

# **34. Всегда ли обозначается положение секущих плоскостей при сложных разрезах?**

1) Нет, не всегда;

2) Да, конечно, всегда;

3) Лишь когда не ясно, как проходят секущие плоскости разреза;

4) В редких случаях;

# **35. В сечении показывается то, что:**

1) Находится перед секущей плоскостью;

2) Находится за секущей плоскостью;

3) Попадает непосредственно в секущую плоскость;

4) Находится непосредственно в секущей плоскости и за ней4

# **36. Контур вынесенного сечения выполняется:**

1) Сплошной тонкой линией;

2) Сплошной основной линией;

3) Штриховой линией;

# **37. Как изображается резьба вала на виде слева**

1) Наружный диаметр резьбы - сплошная основная, внутренний диаметр - сплошная тонкая, на виде слева - сплошная тонкая линия на 3/4 длины окружности;

2) Наружный диаметр резьбы -сплошная основная, внутренний диаметр - сплошная тонкая, на виде слева - тонкая линия на 360градусов;

3) Наружный и внутренний диаметры резьбы - сплошная основная, на виде слева - сплошная тонкая

4) Наружный и внутренний диаметры - сплошная тонкая линия;

# **38. Какой линией показывается граница нарезанного участка резьбы?**

1) Волнистой линией;

2) Сплошной тонкой линией;

3) Сплошной основной линией;

4) Штриховой линией;

#### **39. Расшифруйте условное обозначение резьбы M20 0.75LH.**

1) Резьба метрическая, номинальный диаметр 20мм, шаг 0,75мм, левая;

2) Резьба метрическая, номинальный диаметр 0,75мм, шаг 20мм, правая;

3) Резьба трубная, номинальный диаметр 0,75мм, шаг 20мм, левая;

4) Резьба метрическая, номинальный диаметр 0,75мм, шаг 20мм, левая.

#### **40. От какого диаметра следует проводить выносные линии для обозначения резьбы, выполненной в отверстии?**

1) От диаметра впадин резьбы, выполняемого сплошной основной линией;

2) От внутреннего диаметра резьбы, выполняется сплошной тонкой линией;

3) От наружного диаметра резьбы, выполненного сплошной тонкой линией;

4) От наружного диаметра резьбы, выполненного сплошной основной линией.

#### **41. Чем отличается обозначение метрической резьбы с крупным шагом от её обозначения с мелким шагом?**

1) Не отличается ничем;

2) К обозначению резьбы добавляется величина крупного шага;

3) К обозначению резьбы добавляется величина мелкого шага;

4) К обозначению резьбы добавляется приписка LH;

# **42. В каком случае правильно перечислены разъёмные и неразъёмные соединения?**

1) Разъёмные: болтовое, шпилечное, винтовое, паяное, шпоночное. Неразъёмные: клеевое, сварное, шовное, заклёпочное.

2) Разъёмные: болтовое, шпилечное, винтовое, шпоночное, шлицевое. Неразъёмные: клеевое, сварное, паяное, шовное , заклёпочное.

3) Разъёмные: болтовое, шпилечное, винтовое, шпоночное, шовное, сварное. Неразъёмные: клеевое, паяное, шлицевое, заклёпочное.

4) Разъёмные: болтовое, шпилечное, винтовое, шпоночное, шовное. Неразъёмные: клеевое, паяное, шлицевое, заклёпочное.

# **43. Чем отличается эскиз от рабочего чертежа детали?**

1) Эскиз выполняется в большем масштабе, чем рабочий чертёж;

2) Эскиз выполняется с помощью чертёжных инструментов, а рабочий чертёж - от руки;

3) Эскиз ничем не отличается от рабочего чертежа;

4) Эскиз выполняется от руки; а рабочий чертёж - с помощью чертёжных инструментов.

# **44. В каком масштабе выполняется эскиз детали?**

1) В глазомерном масштабе;

2) Обычно в масштабе 1:1;

3) Обычно в масштабе увеличения;

4) Всегда в масштабе уменьшения;

# **45. Сколько видов должен содержать рабочий чертёж детали?**

1) Всегда три вида;

2) Шесть видов;

3) Минимальное, но достаточное для представления форм детали;

4) Максимально возможное число видов;

#### **46. Нужны ли все размеры на рабочих чертежах детали?**

1) Ставятся только габаритные размеры;

2) Ставятся размеры, необходимые для изготовления и контроля изготовления детали;

3) Ставятся только линейные размеры;

4) Ставятся линейные размеры и габаритные;

#### **47. Для чего служит спецификация к сборочным чертежам?**

1) Спецификация определяет состав сборочной единицы;

2) В спецификации указываются габаритные размеры деталей;

3) В спецификации указываются габариты сборочной единицы;

4) Спецификация содержит информацию о взаимодействии деталей;

#### **48. Для каких деталей наносят номера позиций на сборочных чертежах?**

1) Для всех деталей, входящих в сборочную единицу;

2) Только для нестандартных деталей;

3) Только для стандартных деталей;

4) Для крепёжных деталей;

#### **49. Какие размеры наносят на сборочных чертежах?**

1) Все размеры;

2) Габаритные, присоединительные, установочные, крепёжные, определяющие работу устройства.

3) Только размеры крепёжных деталей;

4) Только габаритные размеры.

#### **50. Как штрихуются в разрезе соприкасающиеся детали?**

1) Одинаково;

2) Одна деталь не штрихуется, а другая штрихуется;

3) С разным наклоном штриховых линий;

4) С разным расстоянием между штриховыми линиями, со смещением штриховых линий, с разным наклоном штриховых линий.

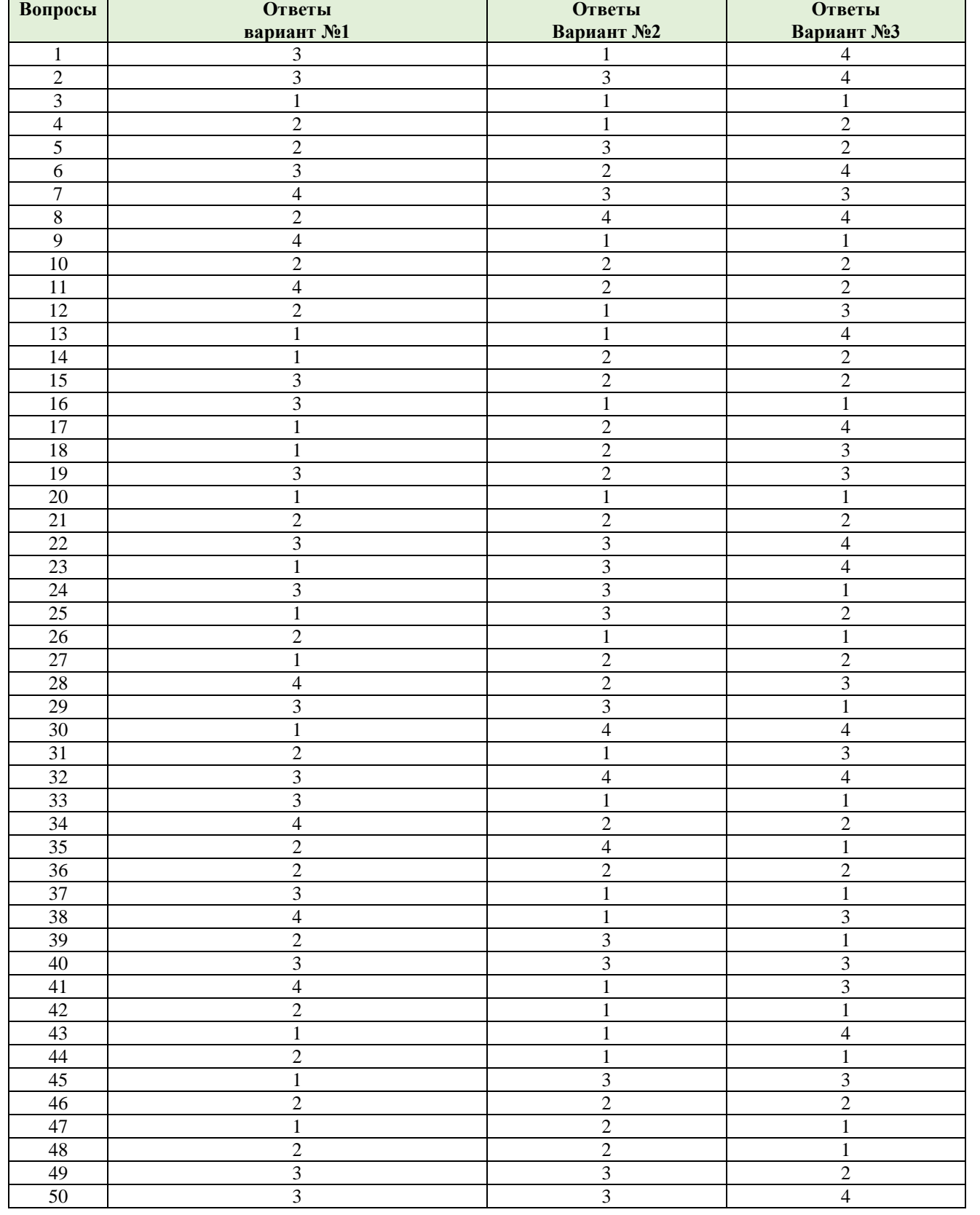

# **КЛЮЧ - Ответы**

# **3.3. Приложение 3: Практические работы**

*Примечание: практические занятия предусматривают выполнение Графических работ, на которых имеют одинаковые обеспеченность занятия, а также краткие учебнометодические материалы по темам. Различия в вопросах и инструкциях по выполнению Графических работ.* 

#### **Обеспеченность занятий:**

Учебно-методическая литература:

- 1. Павлова А.А. Основы черчения: учебник для студ. учреждений сред.проф.образования /А.А.Павлова, Е.И.Корзинова, Н.А.Мартыненко. – М.: Издательский центр «Академия», 2014. – 272с.
- 2. Виноградов В.Н., Ботвинников А.Д., Вышнепольский И.С. Черчение. М.: АСТ,  $2009. - 224$  c.
- 3. Боголюбов С.К. Индивидуальные задания по курсу черчения: Учеб. пособие для техникумов. – М.: Издательский дом «Альянс», 2010. – 368 с.

Справочная литература:

- 1. Чекмарев А.А., Осипов В.К. Инженерная графика: Справочные материалы. Гуманит. изд. центр ВЛАДОС, 2003. – 416 с.
- 2. Чекмарев А.А., Осипов В.К. Справочник по машиностроительному черчению. М.: Высшая школа, 2004. – 493 с.
- 3. Шевченко Е.П. Чтение машиностроительных чертежей: Справ. пособие. СПб.: Наука и техника, 2003. – 192 с.

Нормативно-техническая документация:

- ГОСТ 2.301-68 и др. Общие правила выполнения чертежей. Сборник. М., 1988г. 26с.;
- ГОСТ 2.101-68 ЕСКД. Виды изделий;
- ГОСТ 2.109-73 ЕСКД. Основные требования к чертежам;
- ГОСТ 2.301-68 ЕСКД. Форматы;
- ГОСТ 2.302-68 ЕСКД. Масштабы;
- ГОСТ 2.303-68 ЕСКД. Линии;
- ГОСТ 2.304-81 ЕСКД. Шрифты чертежные;
- ГОСТ 2.305-68 ЕСКД. Изображения виды, разрезы, сечения;
- ГОСТ 2.306-68 ЕСКД. Обозначения графические материалов и правила их нанесения на чертежах;
- ГОСТ 2.307-68 ЕСКД. Нанесение размеров и предельных отклонений;
- ГОСТ 2.316-68 ЕСКД. Правила нанесения на чертежах надписей, технических требований и таблиц;
- ГОСТ 2.317-69 ЕСКД. Аксонометрические проекции;

Технические средства обучения:

- компьютер с лицензионным программным обеспечением;
- мультимедиа проектор;
- комплект электронных плакатов и учебников;
- Рабочая тетрадь *(обычная, в клетку 18 листов)*
- Листы формата А4 (10 листов) 2 пачки

Раздаточные материалы (карточки-задания, инструкционные карты, образцы, заготовки;).

Карандаш простой (набор Т, 2Т, 6Т, М, ТМ)

Чертежные принадлежности: циркуль (готовальня), набор линеек, резинка.

#### **Критерии оценки практических работ.**

За выполненные графические работы студентам выставляются оценки по пятибалльной системе.

Оценка «**5**» ставится, если учащийся

- 1. самостоятельно, тщательно и аккуратно выполняет графическую работу согласно требованиям ГОСТа;
- 2. чертежи читает свободно;
- 3. при необходимости умеет пользоваться справочным материалом;

4. ошибок в изображениях не делает, но допускает незначительные неточности и описки. Оценка «**4**» ставится, если учащийся

- 1. самостоятельно, аккуратно выполняет графическую работу, но допускает незначительные неточности и описки относительно ГОСТа;
- 2. читает чертежи с небольшими затруднениями;
- 3. справочным материалом пользуется, но ориентируется в нём с трудом;
- 4. при выполнении чертежей допускает незначительные ошибки, которые исправляет после замечаний преподавателя и устраняет самостоятельно без дополнительных пояснений.

Оценка «**3**» ставится, если учащийся

- 1. чертежи выполняет и читает неуверенно, но основные правила оформления соблюдает;
- 2. справочным материалом не пользуется, и ориентируется в нём только с помощью преподавателя;
- 3. при выполнении чертежей допускает существенные ошибки, которые исправляет с помощью преподавателя.

Оценка «**2**» ставится, если учащийся

- 1. не выполнил обязательную графическую работу;
- 2. чертежи читает и выполняет, только с помощью преподавателя, систематически допуская существенные ошибки.

# *Перечень ошибок*

Ошибка считается **грубой,** если студент:

- 1. не знает требований стандартов Единой системы конструкторской документации (ЕСКД), т.е. совершает ошибки при оформлении чертежей.
- 2. не знает законов, методов и приемов проекционного черчения;
- 3. не знает правил выполнения аксонометрического изображения.

#### **К негрубым ошибкам** относятся:

не совсем аккуратное выполнение практического задания.

#### **Графическая работа №1 «Оформление титульного листа»**

**Учебная цель:** научиться выполнять рамку и основную надпись чертежа согласно ГОСТ 2.301-68, ГОСТ 2.304-68

#### **Образовательные результаты, заявленные во ФГОС:**

Студент должен

уметь:

- пользоваться справочными материалами, применять правила выполнения рамки и основной надписи на чертеже, согласно ГОСТ;

знать:

- правила выполнения рамки и основной надписи на чертеже, согласно ГОСТ;

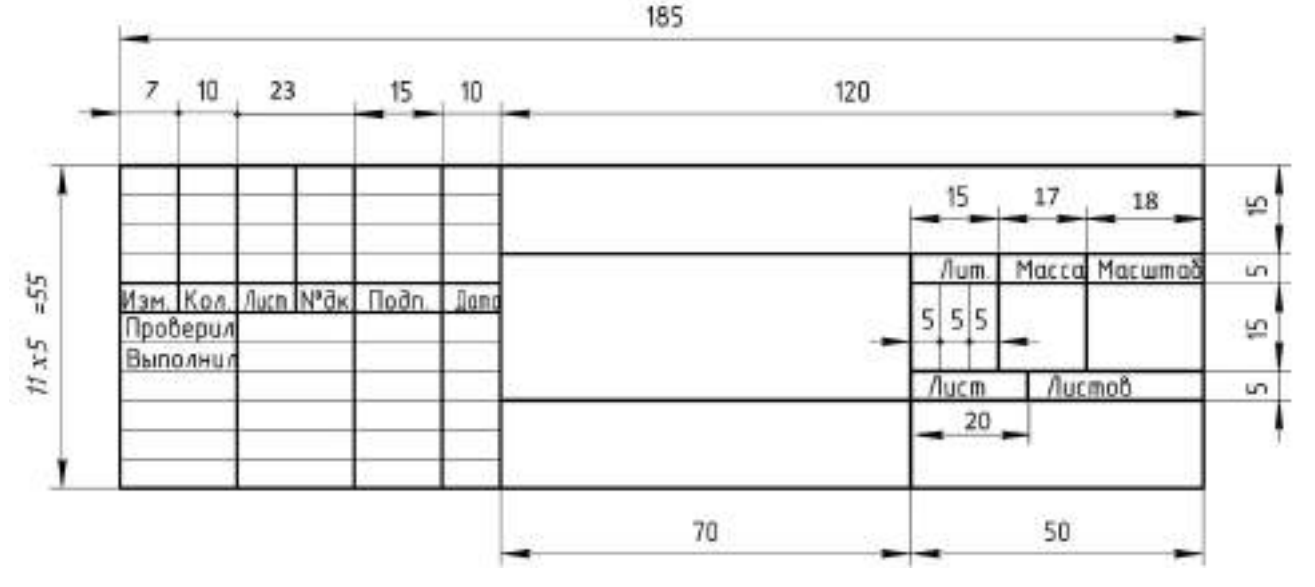

- 1. Вычертить на формате А4 рамку чертежа;
- 2. Вычертить основную надпись (не заполняя её)

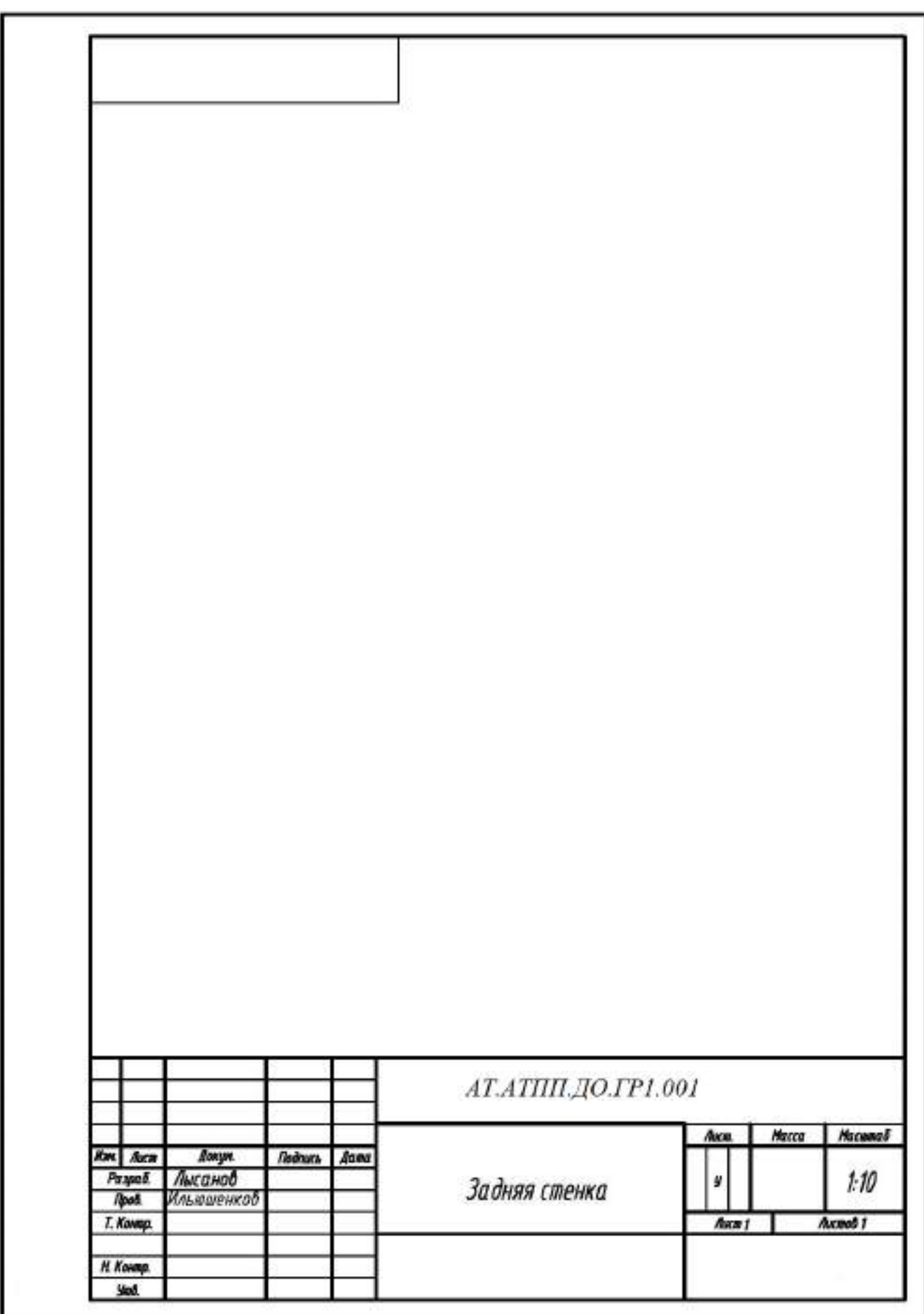

#### **Графическая работа № 2 «Линии чертежа»**

**Учебная цель:** научиться выполнять линии чертежа согласно ГОСТ 2.303-68 **Образовательные результаты, заявленные во ФГОС:**

Студент должен

уметь:

- пользоваться справочными материалами, применять правила выполнения основной сплошной толстой, сплошной тонкой, штриховой и штрихпунктирной линии на чертеже, согласно ГОСТ;

знать:

- правила выполнения линий на чертеже, согласно ГОСТ;

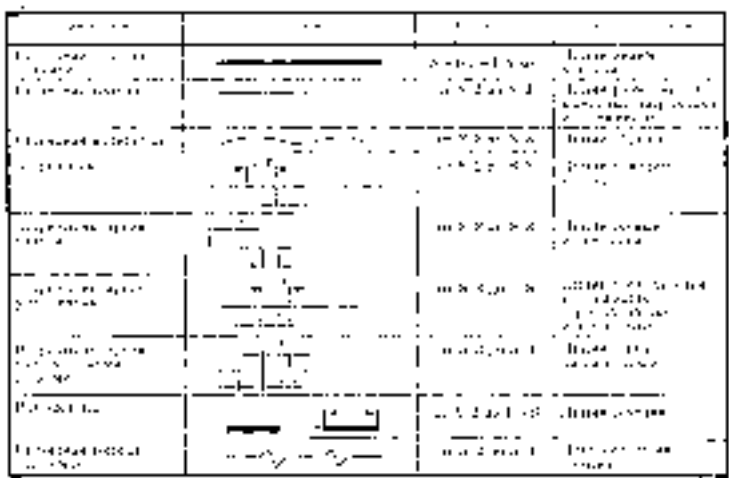

- 1. Вычертить на формате А4 рамку чертежа;
- 2. Вычертить основную надпись (не заполняя её)
- 3. Вычертить линии чертежа согласно ГОСТ 2.303-68 по индивидуальному варианту.

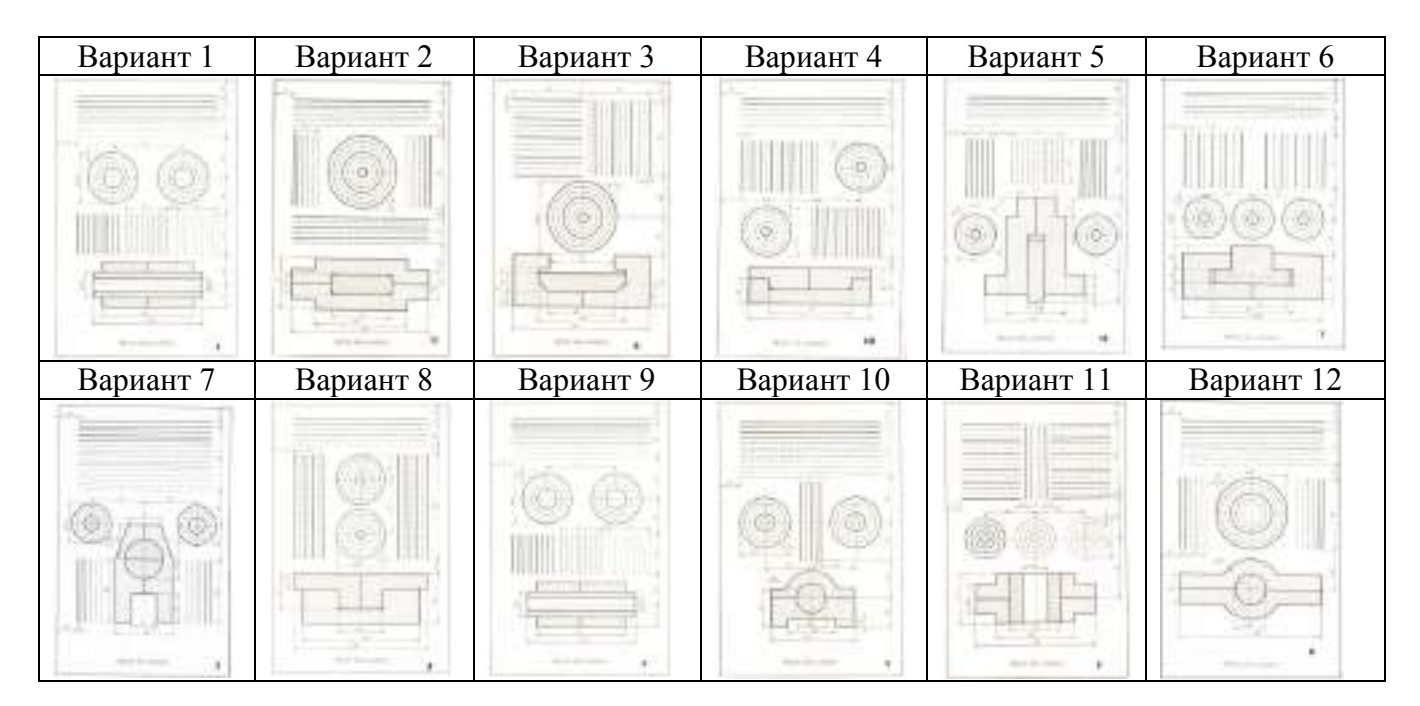

# **Графическая работа № 3 «Шрифт чертежный»**

**Учебная цель:** научиться выполнять линии чертежа согласно ГОСТ 2.303-68

# **Образовательные результаты, заявленные во ФГОС:**

Студент должен

уметь:

- пользоваться справочными материалами, применять правила выполнения чертежного шрифта на чертеже, согласно ГОСТ;
- рисовать шрифт для различных форматов,
- ориентироваться в каталогах готовых шрифтов
- освоить ручную подачу графического материала на профессиональном уровне знать:
- правила выполнения надписей шрифтами в соответствии с ГОСТ 2.303 68;
- история и эстетика шрифта; фирменный стиль шрифта.

- 1. Вычертить на формате А4 рамку чертежа;
- 2. Вычертить основную надпись и заполнить шрифтом чертёжным.
- 3. Вычертить шрифт чертежный согласно ГОСТ 2.304-81

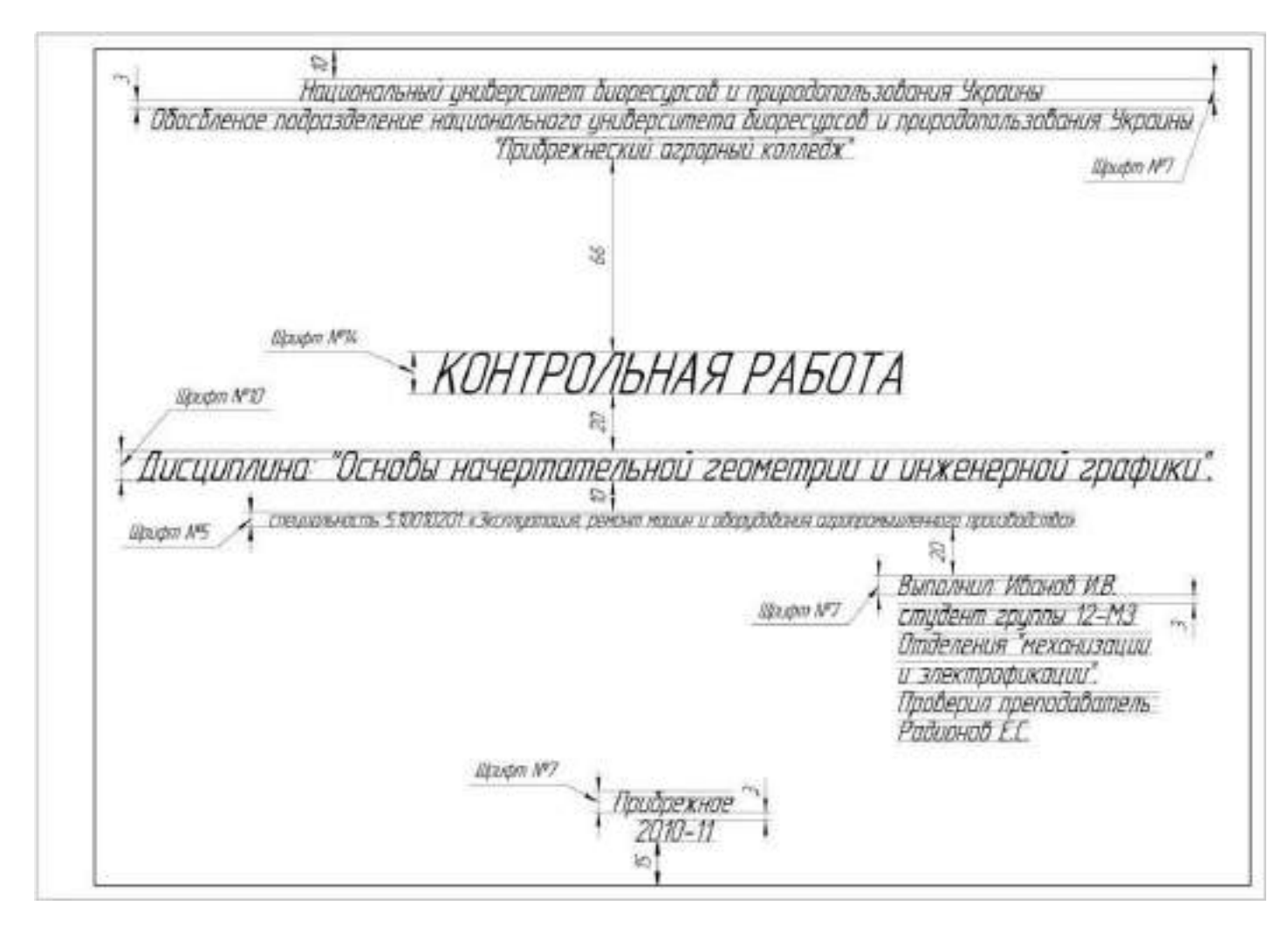

# **Графическая работа № 5 «Сопряжение»**

Выполнить сопряжение согласно приемам вычерчивания контура деталей.

**Учебная цель:** научиться вычерчивать контур технических деталей

# **Образовательные результаты, заявленные во ФГОС:**

Студент должен

уметь:

- пользоваться справочными материалами, применять правила вычерчивания контура деталей;

- пользоваться чертежными инструментами: циркуль, лекало, мерные линейки и угольники. знать:

- правила геометрических построений;
- правил вычерчивания контуров технических деталей;
- правил построения сопряжения.

- 1. Вычертить на формате А4 рамку чертежа;
- 2. Вычертить основную надпись и заполнить шрифтом чертёжным
- 3. Вычертить деление угла и окружностей, сопряжения технической детали по вариантам.

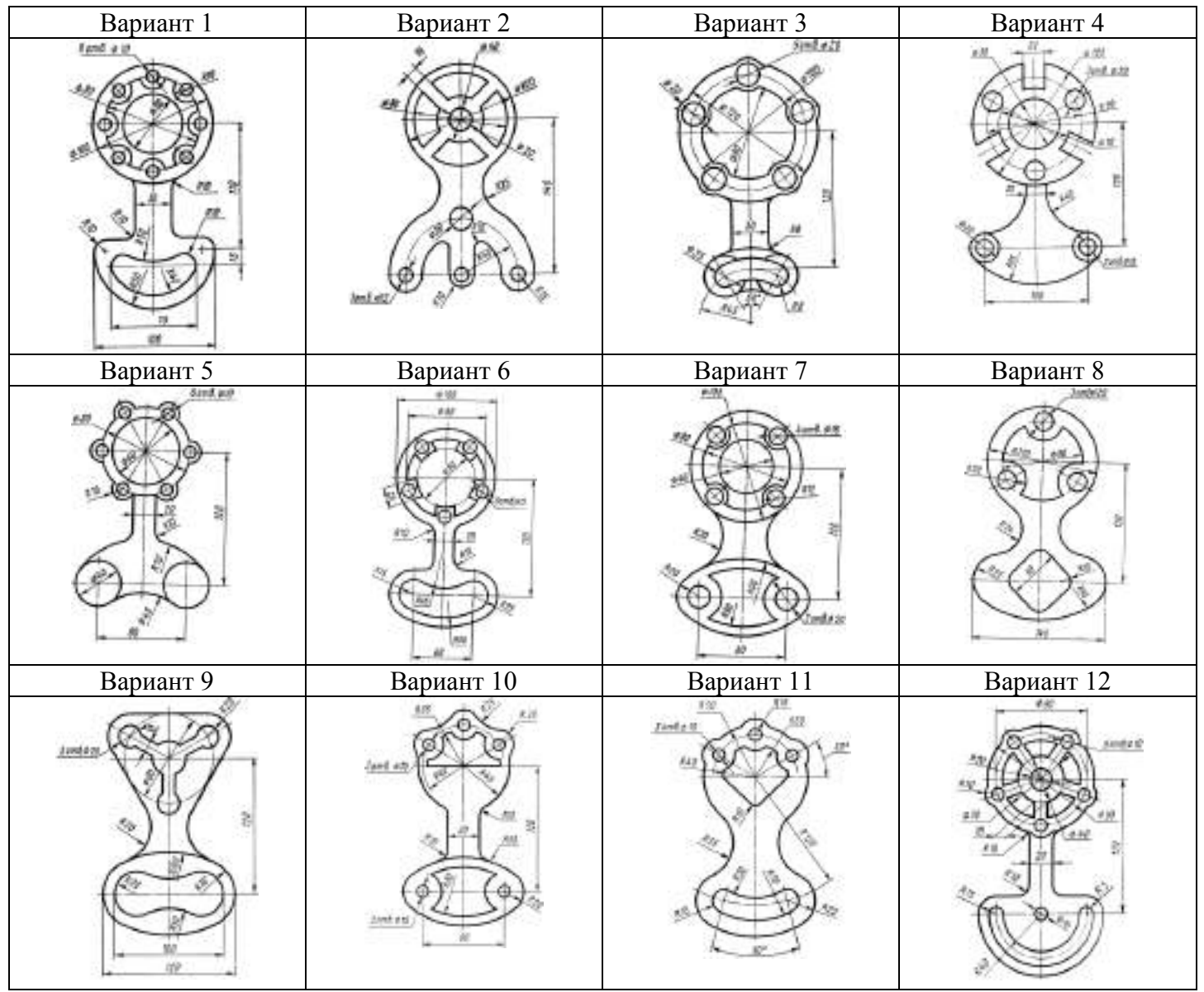

# **Графическая работа №6, 7 «Прямоугольные проекции»**

Выполнить три проекции (фронтальная, профильная и горизонтальная) согласно правилу проецирования.

**Учебная цель:** научиться выполнять проекции тел с аксонометрического изображения.

#### **Образовательные результаты, заявленные во ФГОС:**

Студент должен

уметь:

- пользоваться справочными материалами;
- уметь строить проекции точки на две и три взаимно перпендикулярные плоскости проекций, а также решать обратную задачу;
- уметь по комплексному чертежу определять взаимное положение точек и их положение относительно плоскостей проекций
- уметь определять метрические характеристики геометрических образов и их взаимное положение

знать:

- проекционный метод отображения пространства на плоскость;
- правила проецирования, виды проецирования (центральное и параллельное проецирование);
- комплексный чертеж Монжа (эпюр Монжа);
- методы преобразования комплексного чертежа.

- 1. Вычертить на формате А4 рамку чертежа;
- 2. Вычертить основную надпись и заполнить шрифтом чертёжным
- 3. Вычертить три прямоугольные проекции детали по индивидуальным вариантам.

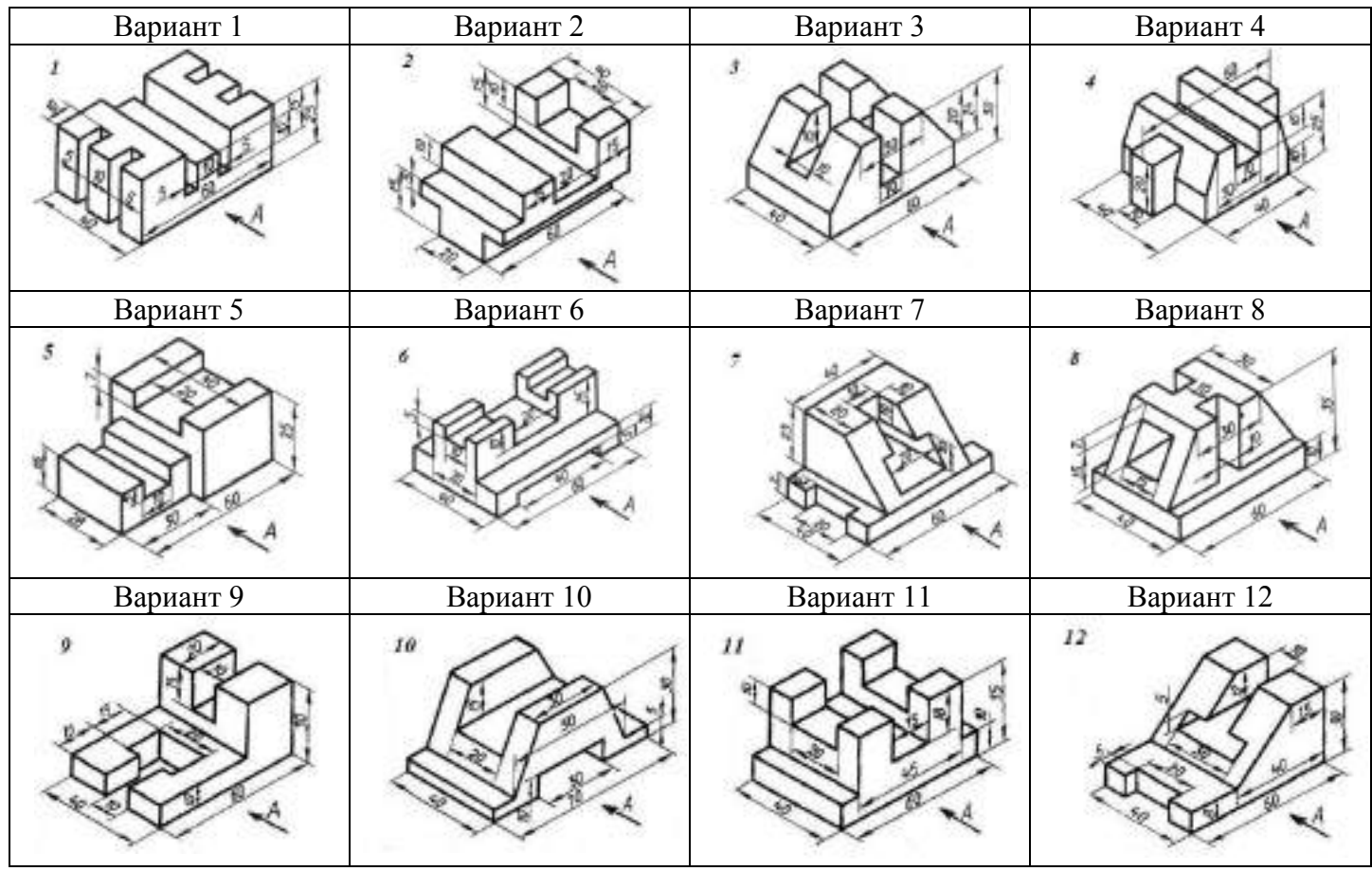

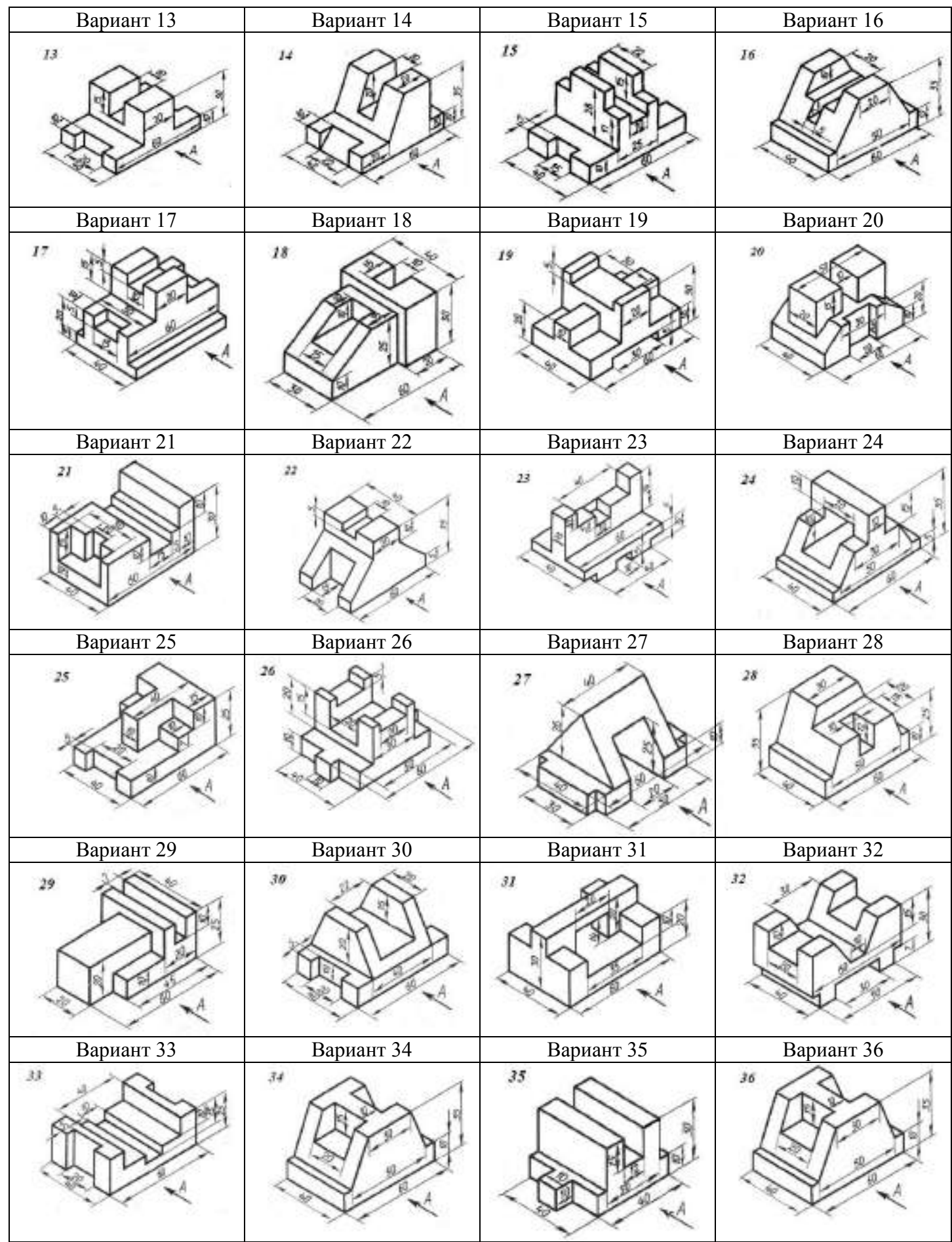

# **Графическая работа №8 «Проекции геометрических тел»**

**Учебная цель:** научиться выполнять недостающие проекции по двум заданным. **Образовательные результаты, заявленные во ФГОС:**

- Студент должен
- уметь:
- пользоваться справочными материалами, применять методы проецирования; знать:
- метод проецирования недостающей проекции по дум заданным на чертеже;

- 1. Вычертить на формате А4 рамку чертежа;
- 2. Вычертить основную надпись и заполнить шрифтом чертёжным
- 3. Вычертить третью прямоугольную проекцию по двум заданным по индивидуальным вариантам.

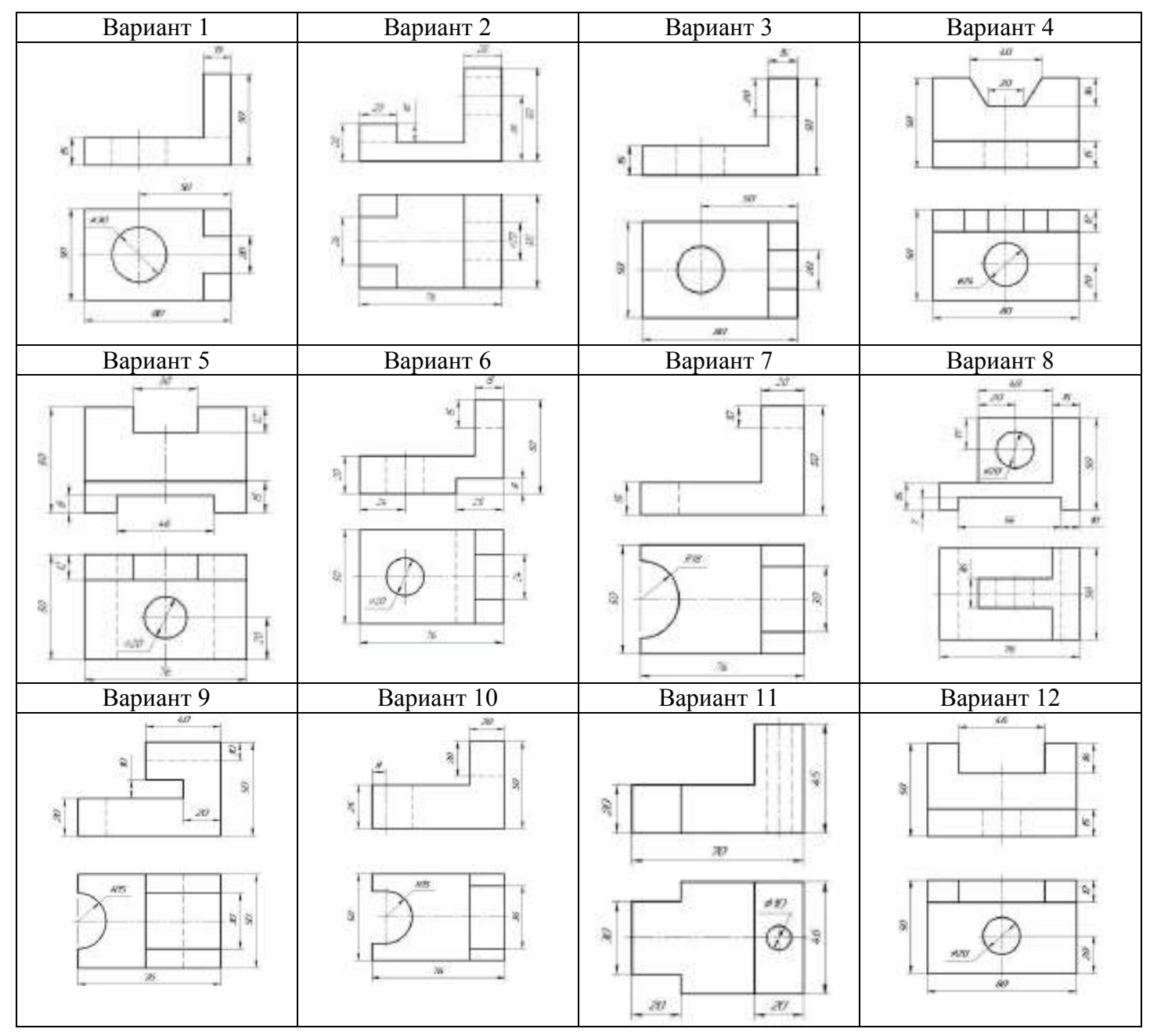

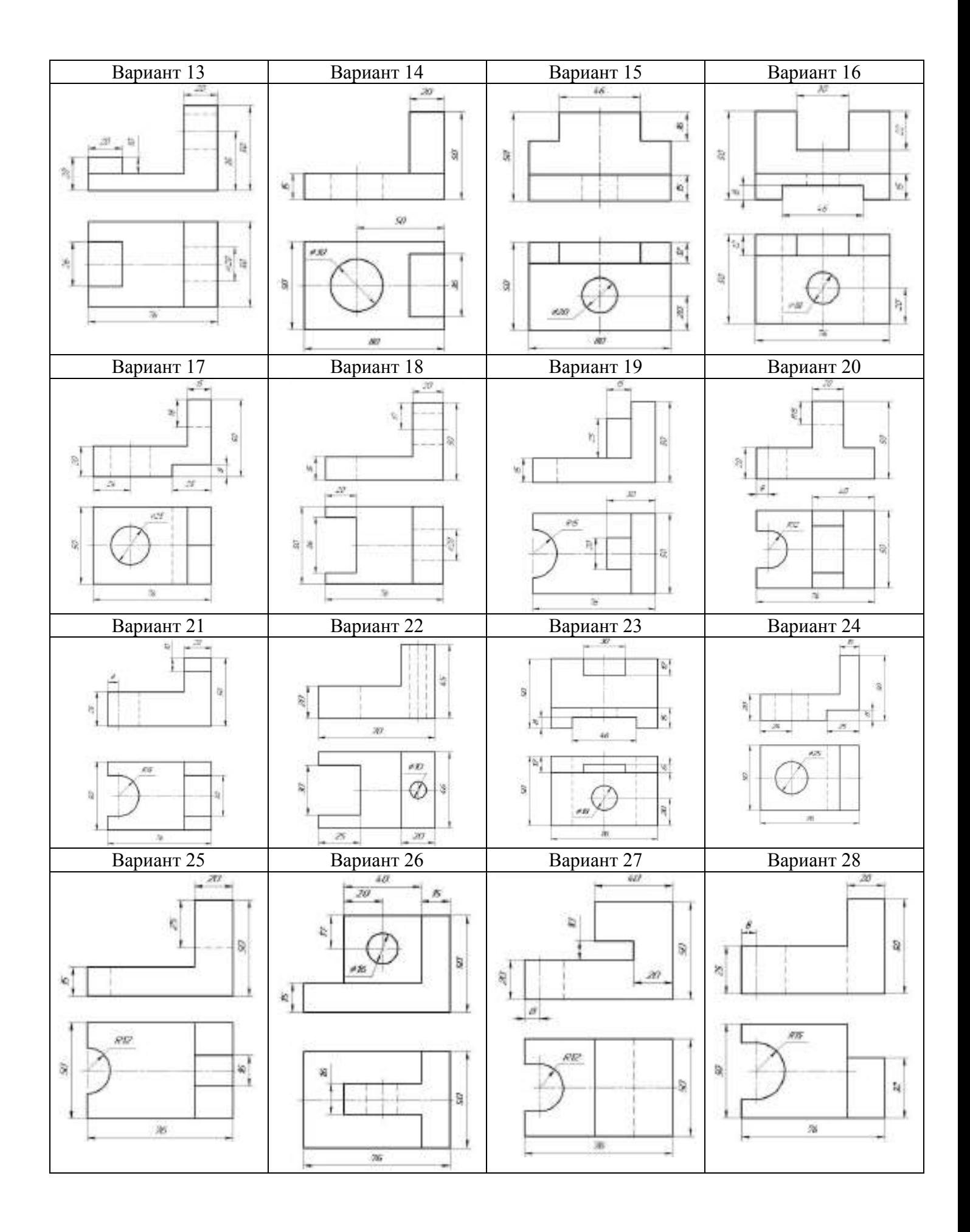

# **Графическая работа № 9-10 «Аксонометрические проекции»**

**Учебная цель:** научиться выполнять аксонометрическую проекцию.

#### **Образовательные результаты, заявленные во ФГОС:**

Студент должен

уметь:

- пользоваться справочными материалами;
- уметь строить геометрические тела в изометрии и диметрии,
- уметь применять аксонометрическое проецирование при выполнении задания различной степени сложности;
- создавать композиции состоящие из объектов на предметной плоскости и в пространстве;
- развивать пространственные представления и воображения, и логическое мышление;
- развитие глазомера, умение на глаз определять размеры деталей.

знать:

- способ построения изображений на эскизах;
- аксонометрические проекции;
- виды аксонометрических проекций;
- правила построения окружности в аксонометрической проекции;

#### **Инструкция по выполнению практической (лабораторной) работы**

- 1. Вычертить на формате А4 рамку чертежа;
- 2. Вычертить основную надпись и заполнить шрифтом чертёжным
- 3. Вычертить аксонометрическую проекцию, согласно законам проецирования и правилам построения аксонометрической проекции.

*Примечание: студенты выполняют аксонометрическое изображение согласно выполненной графической работе №6-7, по индивидуальному варианту.*

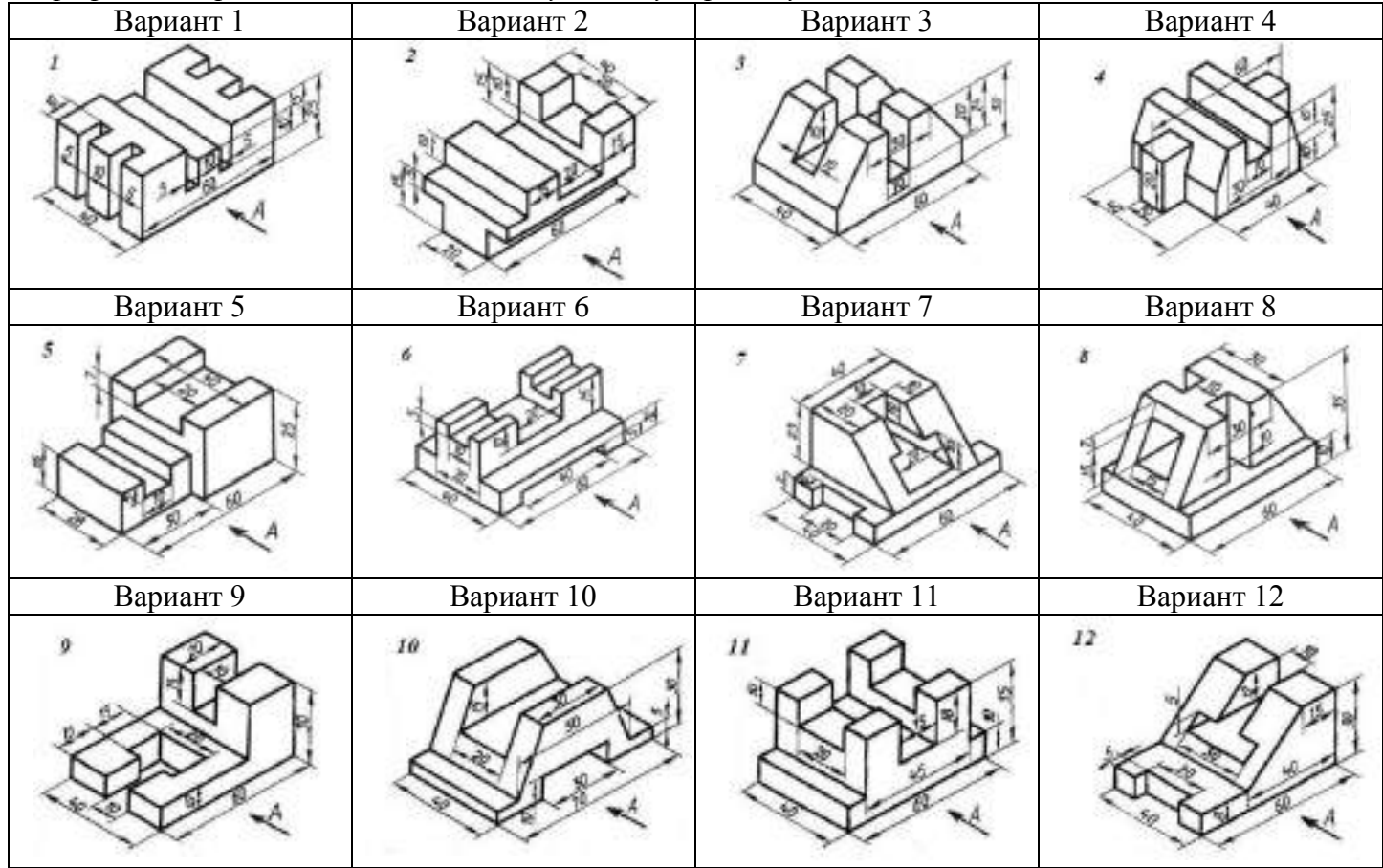

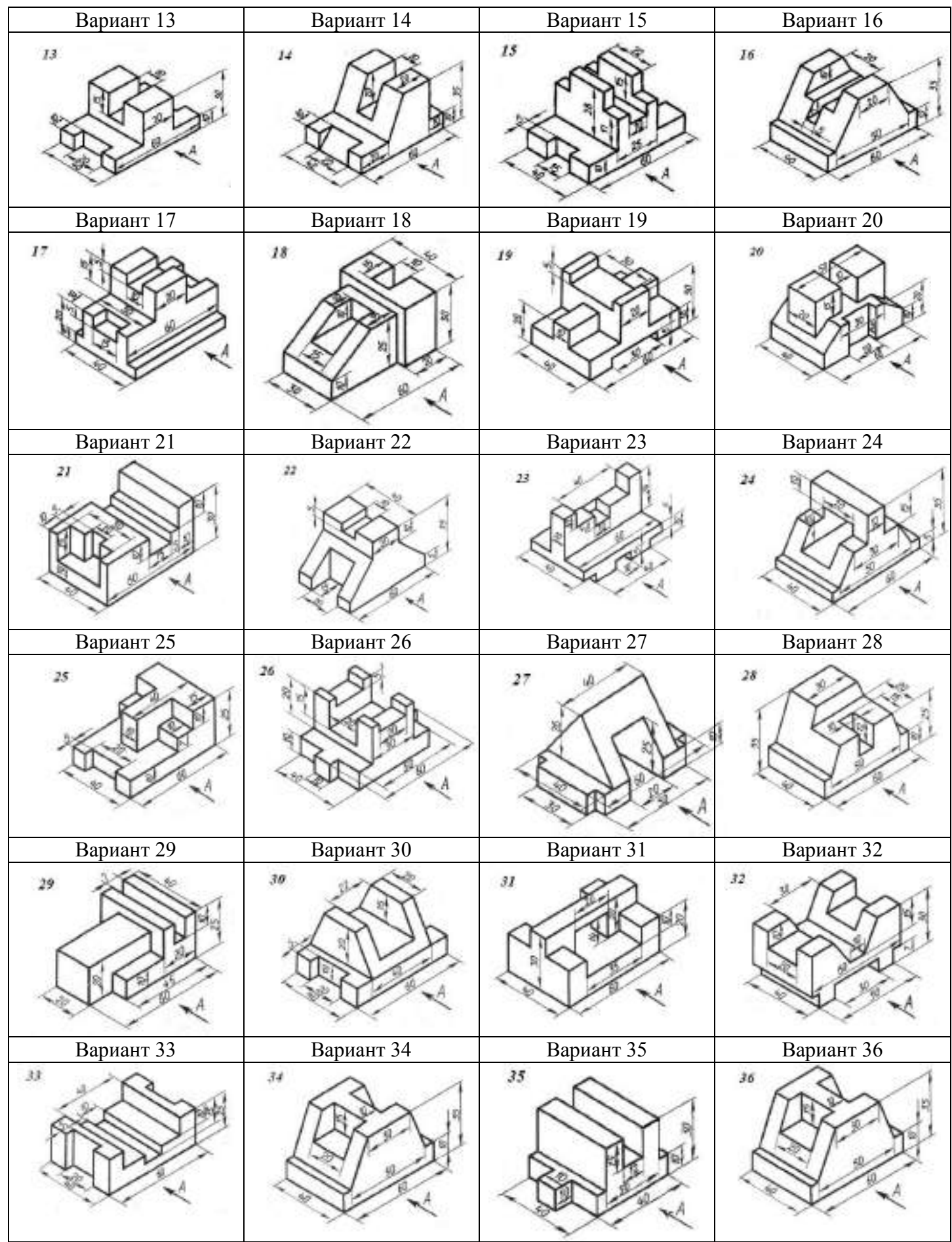

# **Графическая работа №11 «Простой разрез»**

**Учебная цель:** научиться выполнять простой разрез на видах, и научится выполнять вырез ¼ части детали на аксонометрическом изображении.

#### **Образовательные результаты, заявленные во ФГОС:**

Студент должен

уметь:

- пользоваться справочными материалами, применять методы проецирования, способ выполнения аксонометрического изображения.

- выполнять простой разрез на видах (фронтальный и профильных)

- выполнять вырез ¼ части детали;

знать:

- способы изображения разреза на чертеже
- метод построения 1/4 выреза в аксонометрическом изображении на чертеже;

- 1. Вычертить на формате А4 рамку чертежа;
- 2. Вычертить основную надпись и заполнить шрифтом чертёжным
- 3. Вычертить три проекции детали и простой фронтальный разрез.
- 4. Вычертить аксонометрическую проекцию, согласно законам проецирования и правилам построения аксонометрической проекции, с вырезом ¼ части

*Примечание: студенты выполняют аксонометрическое изображение согласно выполненной графической работе № 10, по индивидуальному варианту.*

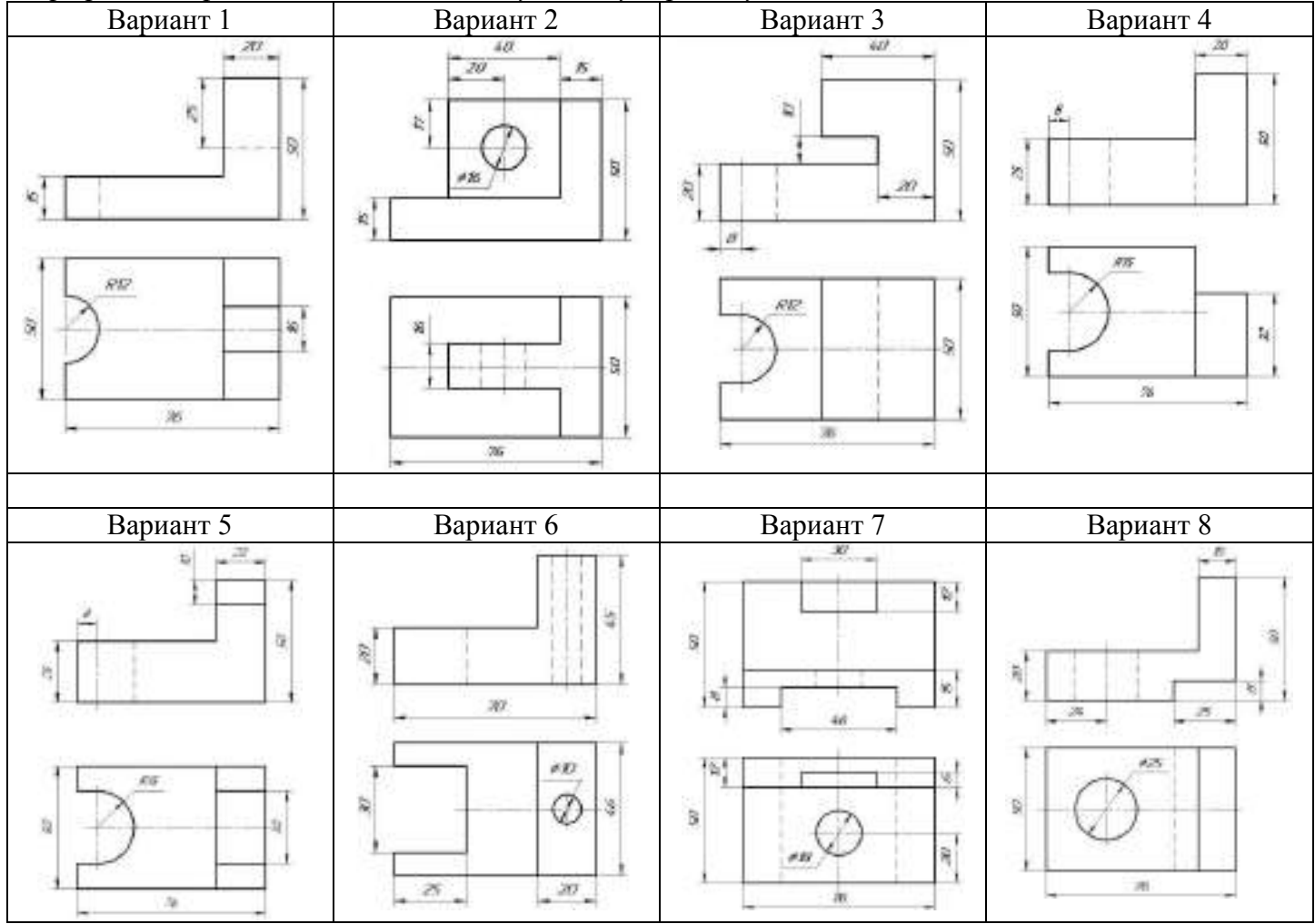

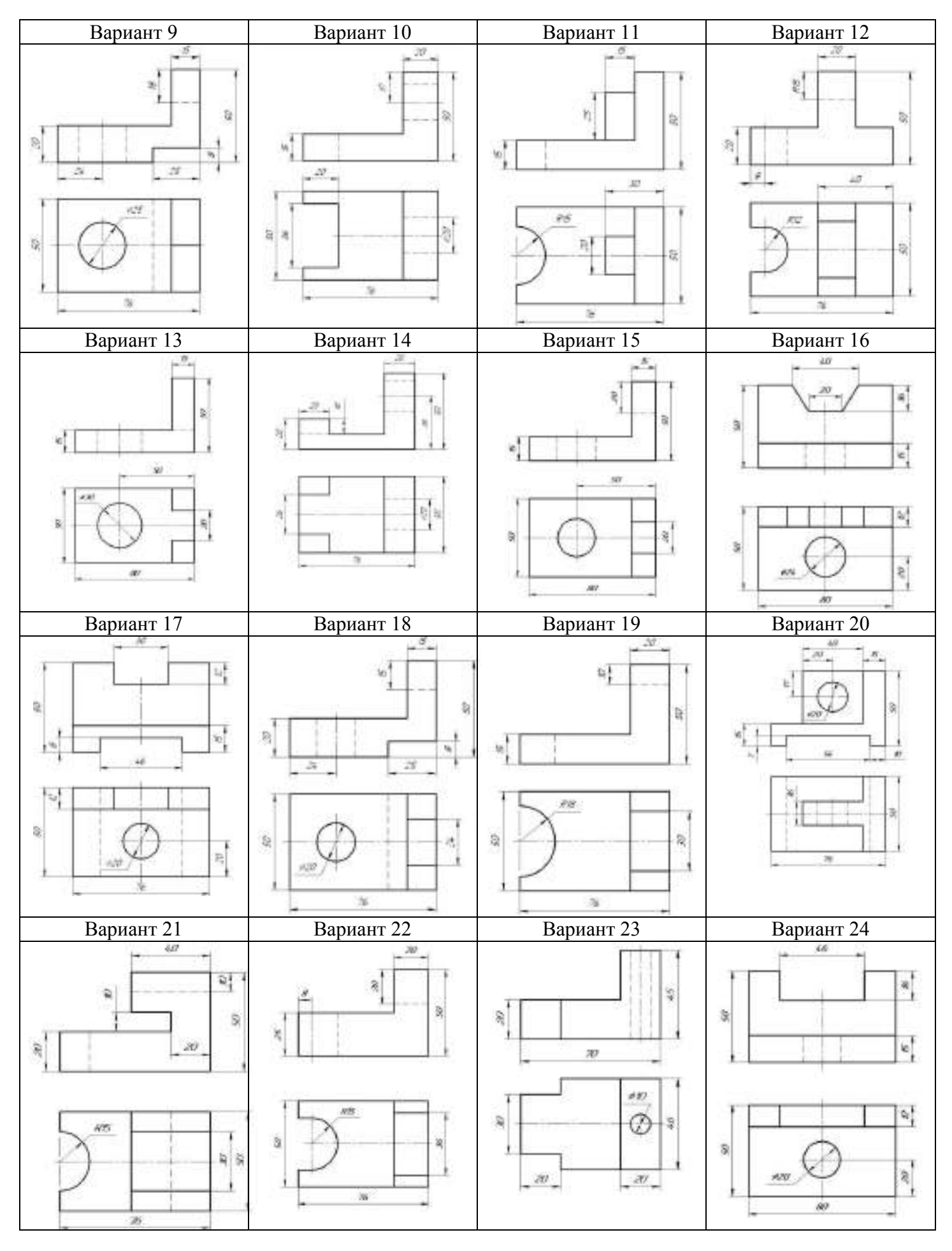

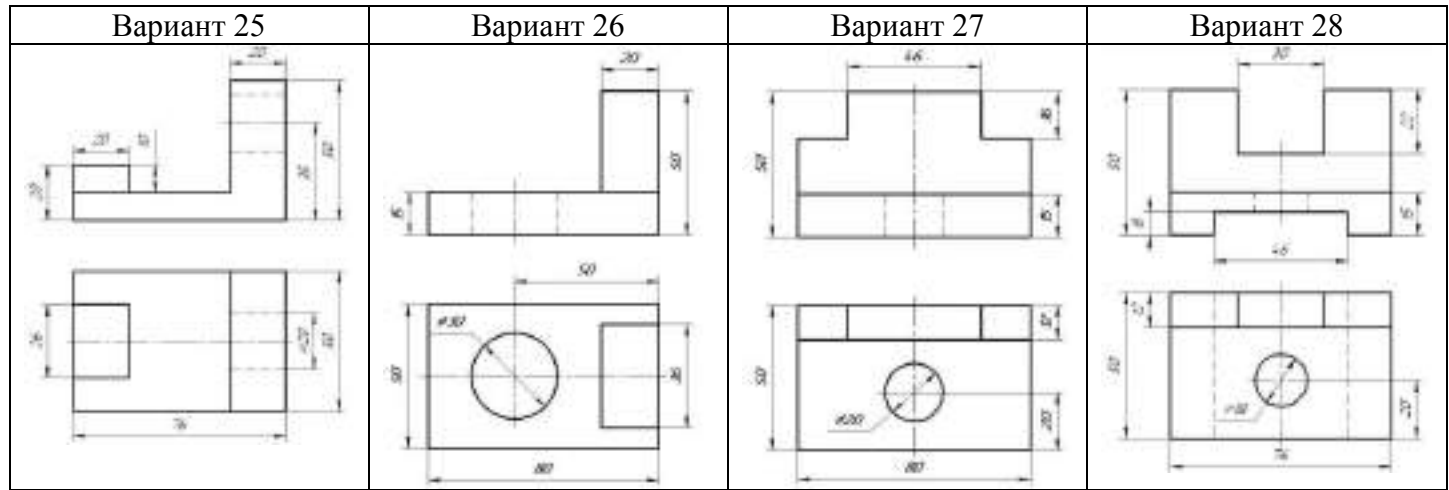

#### **Графическая работа №12 «Сечение вала»**

**Учебная цель:** научиться выполнять сечение вала.

#### **Образовательные результаты, заявленные во ФГОС:**

Студент должен

уметь:

- пользоваться справочными материалами, применять методы проецирования, способ выполнения аксонометрического изображения.

- выполнять вынесенные сечения.

знать:

способы изображения и обозначения вынесенного сечения на чертеже

- 1. Вычертить на формате А4 рамку чертежа;
- 2. Вычертить основную надпись и заполнить шрифтом чертёжным
- 3. Вычертить вынесенные сечения и обозначить сечение.

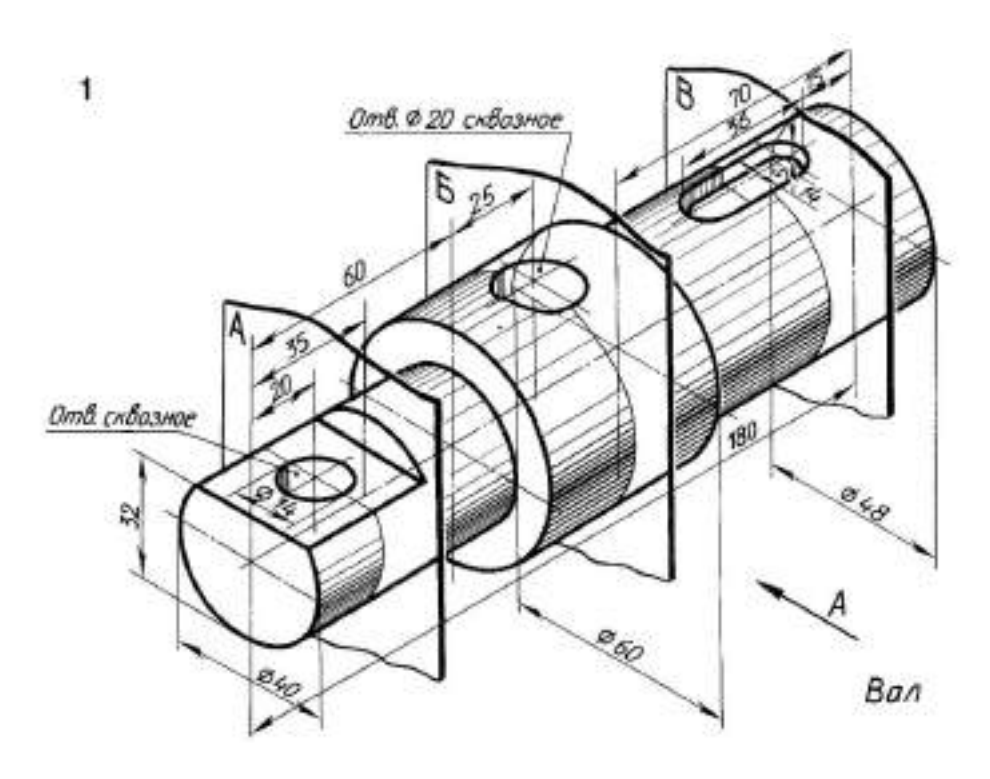

#### **Критерии оценки практических работ.**

За выполненные графические работы студентам выставляются оценки по пятибалльной системе. Оценка «**5**» ставится, если учащийся

- 5. самостоятельно, тщательно и аккуратно выполняет графическую работу согласно требованиям ГОСТа;
- 6. чертежи читает свободно;
- 7. при необходимости умеет пользоваться справочным материалом;

8. ошибок в изображениях не делает, но допускает незначительные неточности и описки. Оценка «**4**» ставится, если учащийся

- 5. самостоятельно, аккуратно выполняет графическую работу, но допускает незначительные неточности и описки относительно ГОСТа;
- 6. читает чертежи с небольшими затруднениями;
- 7. справочным материалом пользуется, но ориентируется в нём с трудом;
- 8. при выполнении чертежей допускает незначительные ошибки, которые исправляет после замечаний преподавателя и устраняет самостоятельно без дополнительных пояснений.

Оценка «**3**» ставится, если учащийся

- 4. чертежи выполняет и читает неуверенно, но основные правила оформления соблюдает;
- 5. справочным материалом не пользуется, и ориентируется в нём только с помощью преподавателя;
- 6. при выполнении чертежей допускает существенные ошибки, которые исправляет с помощью преподавателя.

Оценка «**2**» ставится, если учащийся

- 3. не выполнил обязательную графическую работу;
- 4. чертежи читает и выполняет, только с помощью преподавателя, систематически допуская существенные ошибки.

#### *Перечень ошибок*

Ошибка считается **грубой,** если студент:

- 4. не знает требований стандартов Единой системы конструкторской документации (ЕСКД), т.е. совершает ошибки при оформлении чертежей.
- 5. не знает законов, методов и приемов проекционного черчения;
- 6. не знает правил выполнения аксонометрического изображения.

#### **К негрубым ошибкам** относятся:

7. не совсем аккуратное выполнение практического задания.

# **3.4 Приложение 9: Контрольные работы**

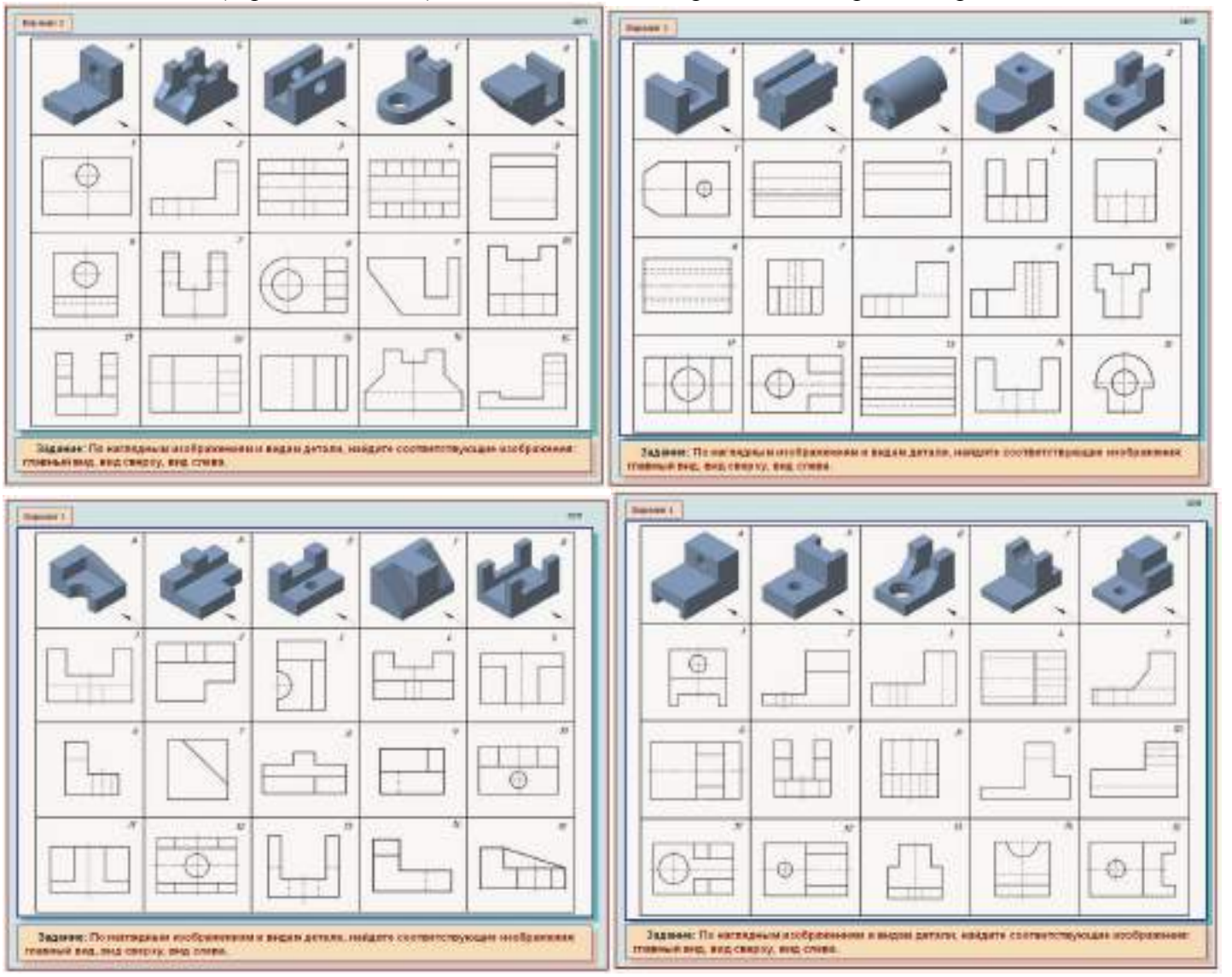

Выдаётся задание (вариантов 30 шт.), показывается схемы решения контрольной работы

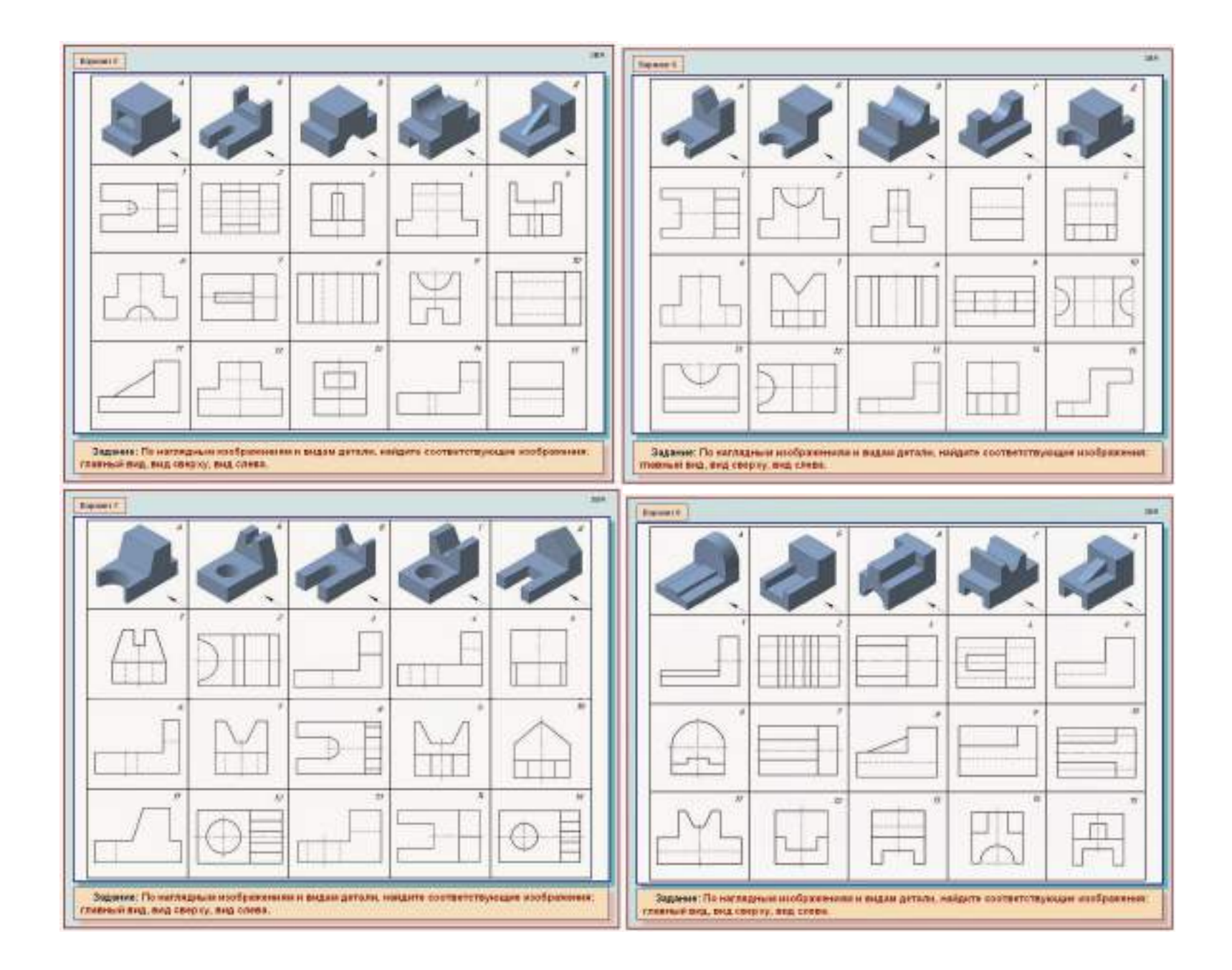

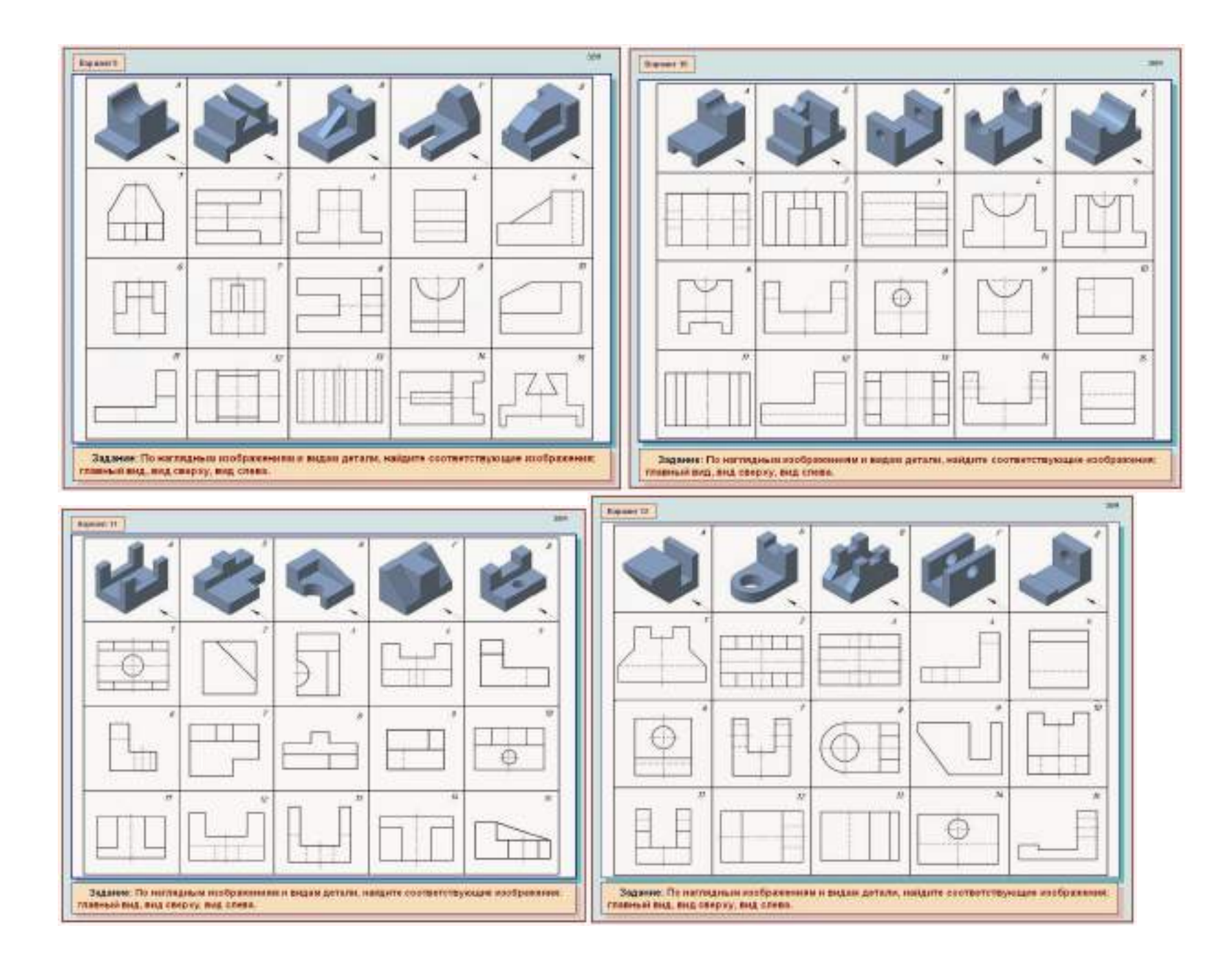

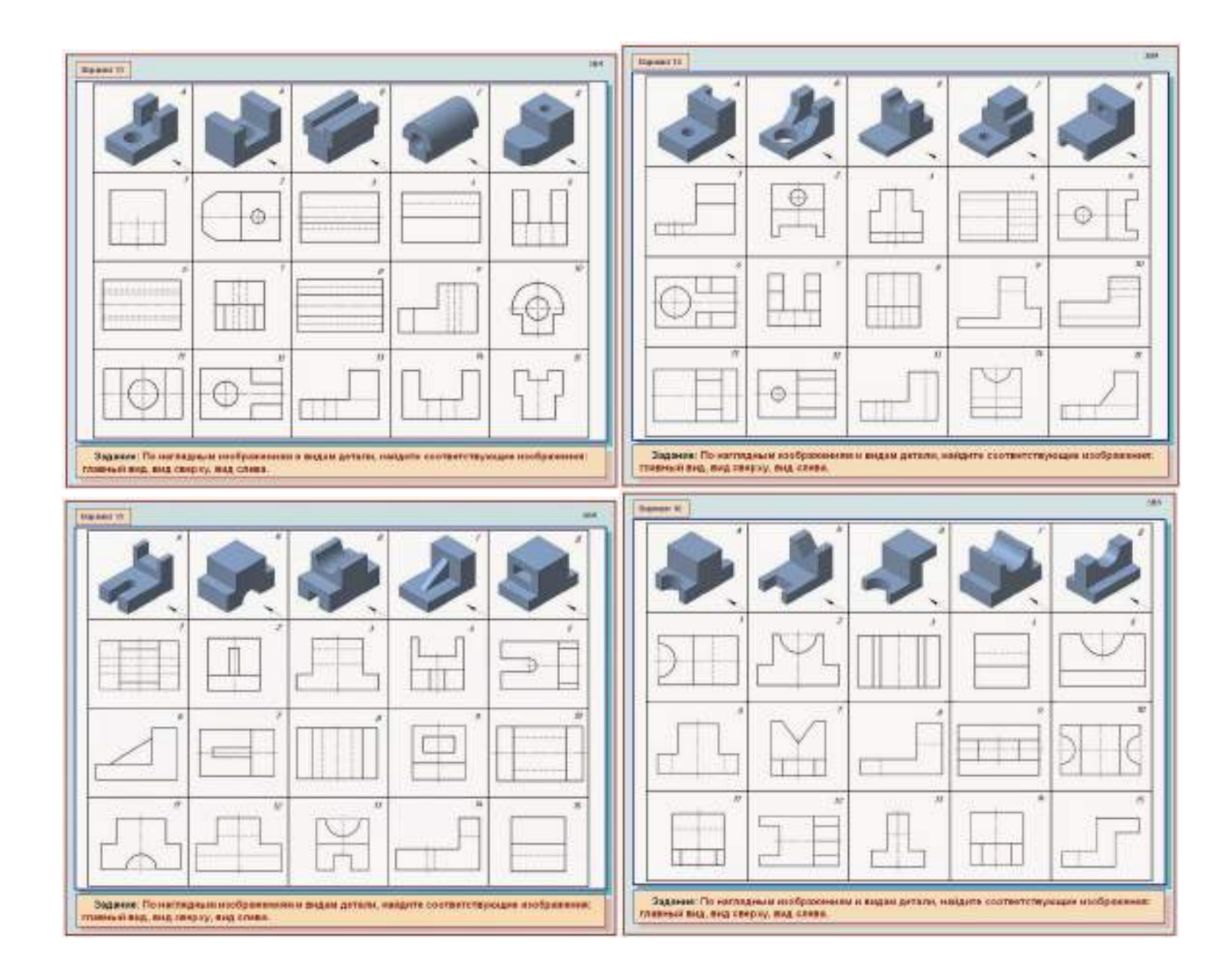

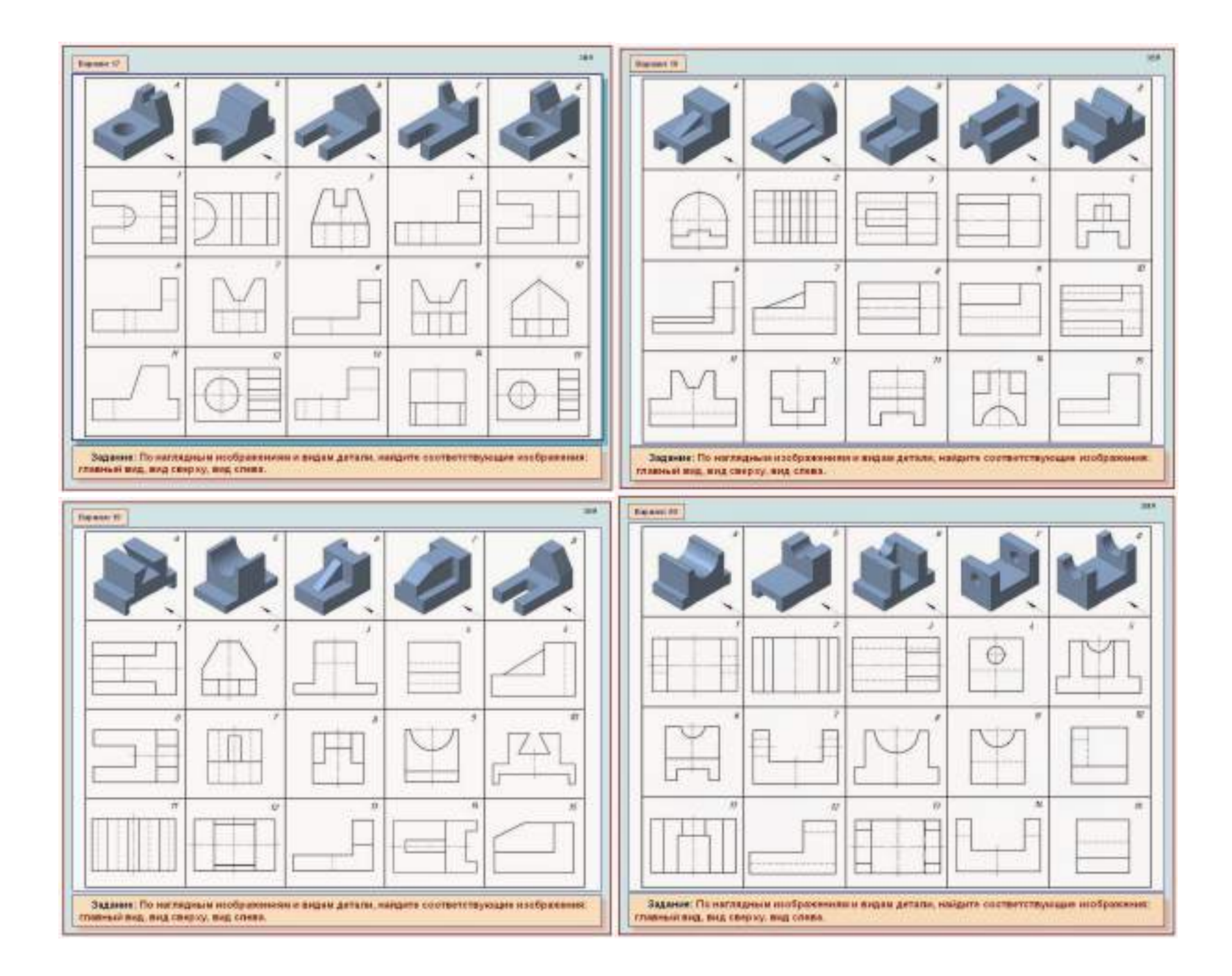

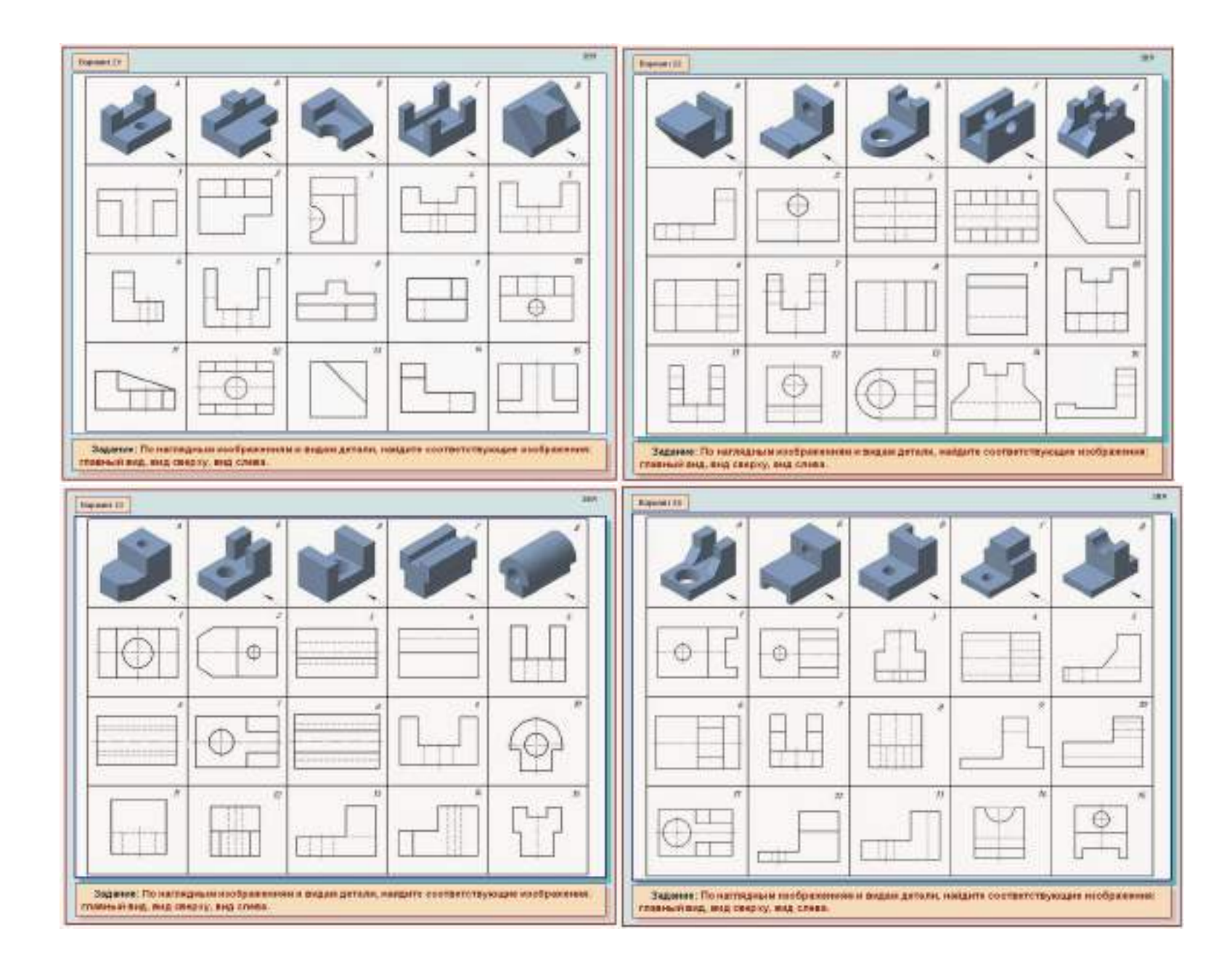

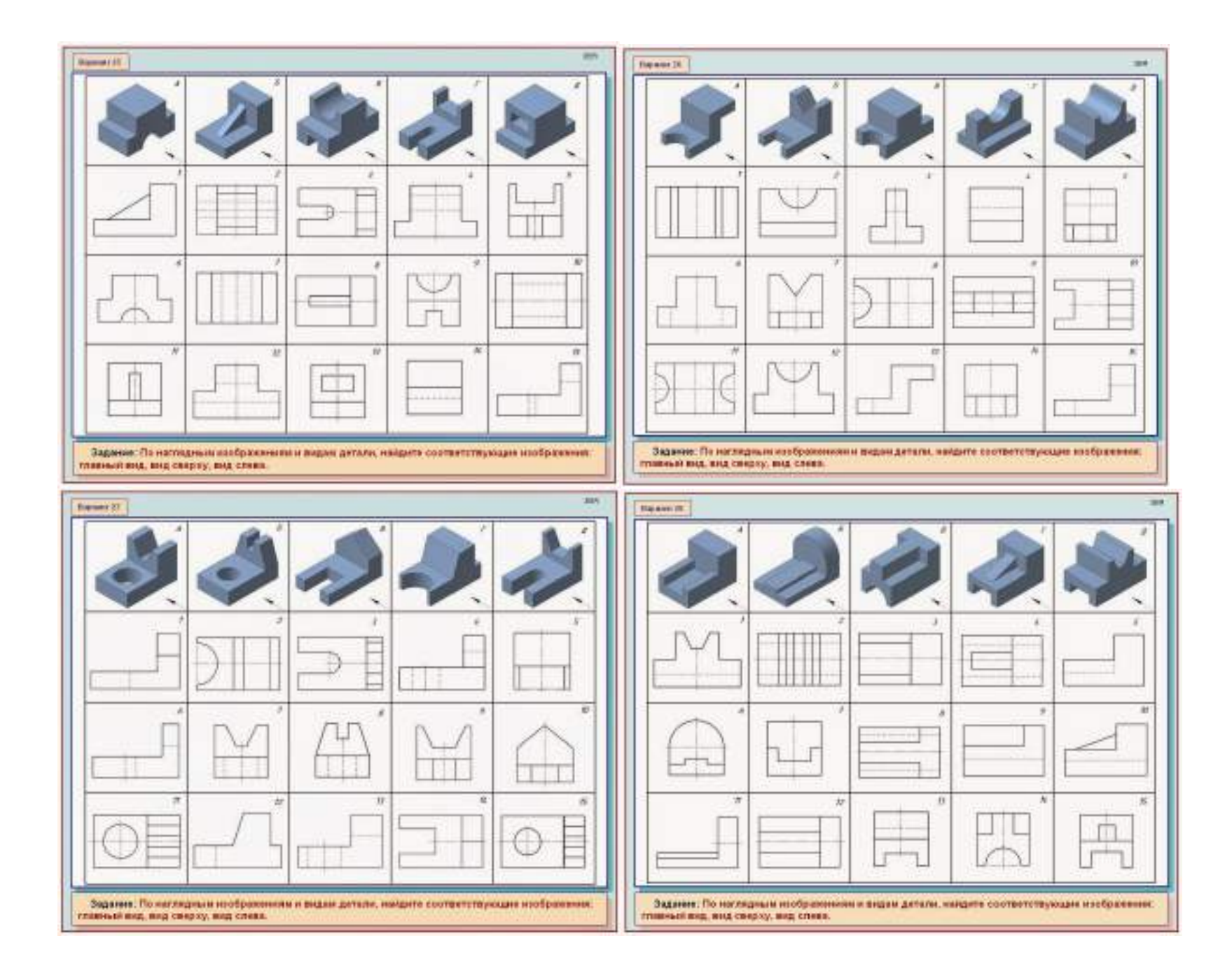

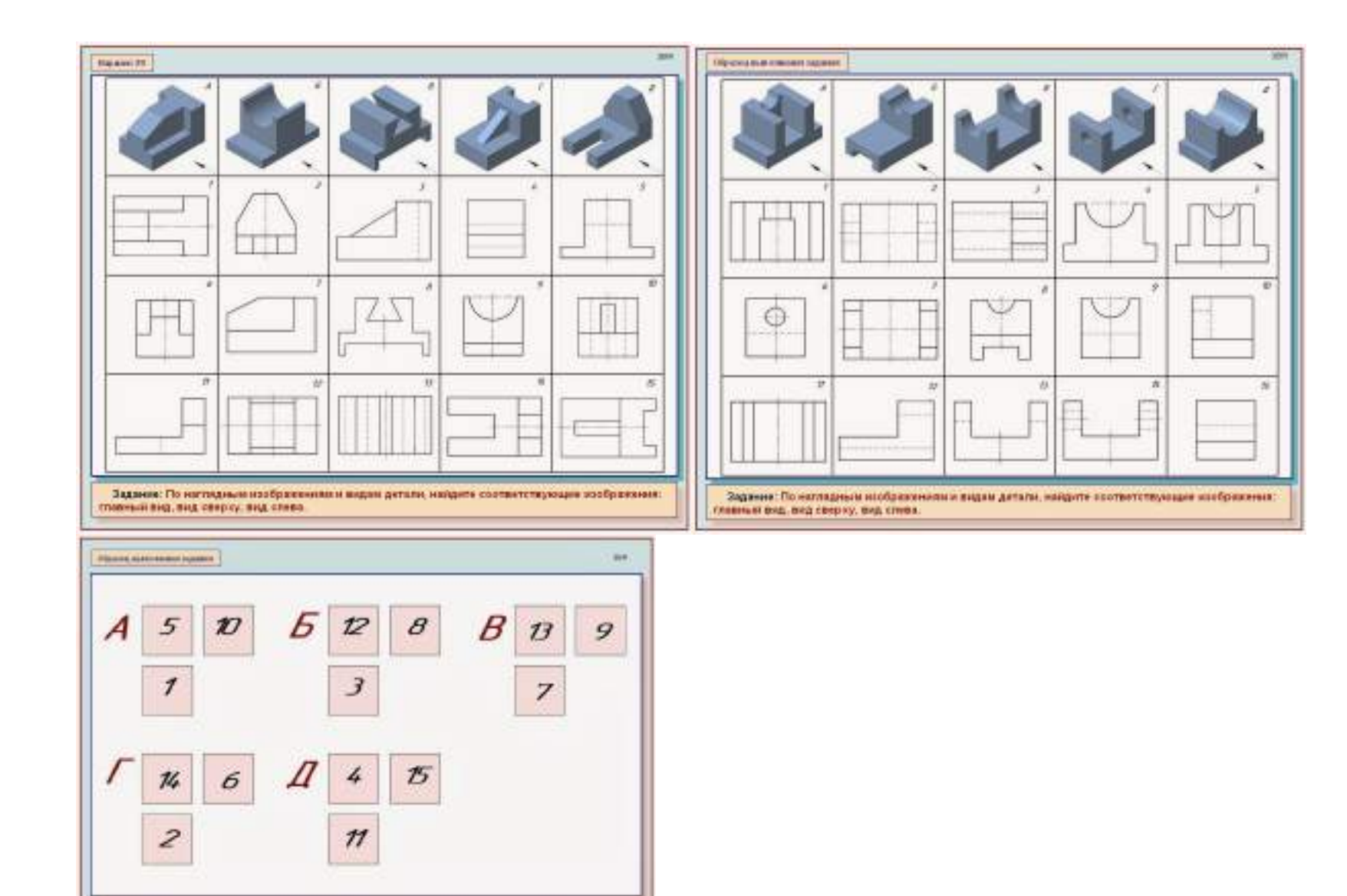

#### **1.8. Приложение 4: Типовые задания для самостоятельной работы студентов**

- 1. Поиск информации о чертежных инструментах. Выполнение презентации на тему: «Чертежные принадлежности»
- 2. Выполнение графических работ №1: «Оформление титульного листа»
- 3. Выполнение графических работ №2: «Линии чертежа»
- 4. Выполнение графических работ №3: «Шрифт чертежный»
- 5. Выполнение графических работ №5: «Сопряжение»
- 6. Выполнение графических работ №6: «Проецирование»
- 7. Выполнение графических работ №7: «Проецирование»
- 8. Выполнение графических работ №8: «Аксонометрические проекции»
- **9.** Выполнение графических работ №9: «Выполнение простого разреза»

#### **Обеспеченность занятий:**

Учебно-методическая литература:

- 4. Павлова А.А. Основы черчения: учебник для студ. учреждений сред.проф.образования / А.А. Павлова, Е.И. Корзинова, Н.А. Мартыненко. – М.: Издательский центр «Академия», 2014. – 272с.
- 5. Виноградов В.Н., Ботвинников А.Д., Вышнепольский И.С. Черчение. М.: АСТ, 2009. 224 с.
- 6. Боголюбов С.К. Индивидуальные задания по курсу черчения: Учеб. пособие для техникумов. М.: Издательский дом «Альянс», 2010. – 368 с.

Справочная литература:

- 4. Чекмарев А.А., Осипов В.К. Инженерная графика: Справочные материалы. Гуманит. изд. центр ВЛАДОС, 2003. – 416 с.
- 5. Чекмарев А.А., Осипов В.К. Справочник по машиностроительному черчению. М.: Высшая школа,  $2004 - 493$  c.
- 6. Шевченко Е.П. Чтение машиностроительных чертежей: Справ. пособие. СПб.: Наука и техника, 2003.  $-192 c$

Нормативно-техническая документация:

- ГОСТ 2.301-68 и др. Общие правила выполнения чертежей. Сборник. М., 1988г. 26с.;
- ГОСТ 2.401-68 и др. Правила выполнения чертежей различных изделий. Сборник. М., 1986г. 285с.;
- ГОСТ 2.701-84 и др. Правила выполнения схем. Сборник. М., 1987г. 276с.;
- ГОСТ 2.721-74 и др. Обозначения графические в схемах. Сборник. М., 1987г. 373с.;
- ГОСТ 2.004-88 ЕСКД. Общие требования к выполнению конструкторских и
- технологических документов на печатающих и графических устройствах вывода ЭВМ;
- ГОСТ 2.101-68 ЕСКД. Виды изделий;
- ГОСТ 2.102-68 ЕСКД. Виды и комплектность конструкторских документов;
- ГОСТ 2.105-95 ЕСКД. Общие требования к текстовым документам;
- ГОСТ 2.108-68 ЕСКД. Спецификация;
- ГОСТ 2.109-73 ЕСКД. Основные требования к чертежам;
- ГОСТ 2.113-75 ЕСКД. Групповые и базовые конструкторские документы;
- ГОСТ 2.114-95 ЕСКД. Технические условия;
- ГОСТ 2.301-68 ЕСКД. Форматы;
- ГОСТ 2.302-68 ЕСКД. Масштабы;
- ГОСТ 2.303-68 ЕСКД. Линии;
- ГОСТ 2.304-81 ЕСКД. Шрифты чертежные;
- ГОСТ 2.305-68 ЕСКД. Изображения виды, разрезы, сечения;
- ГОСТ 2.306-68 ЕСКД. Обозначения графические материалов и правила их нанесения на чертежах;
- ГОСТ 2.307-68 ЕСКД. Нанесение размеров и предельных отклонений;
- ГОСТ 2.316-68 ЕСКД. Правила нанесения на чертежах надписей, технических требований и таблиц;
- ГОСТ 2.317-69 ЕСКД. Аксонометрические проекции;

Технические средства обучения:

- компьютер с лицензионным программным обеспечением;
- мультимедиа проектор;
- комплект электронных плакатов и учебников;
- 7. Рабочая тетрадь *(обычная, в клетку 18 листов)*
- 8. Листы формата А4 (10 листов) 2 пачки
- 9. Раздаточные материалы (карточки-задания, инструкционные карты, образцы, заготовки;).
- 10. Карандаш простой (набор Т, 2Т, 6Т, М, ТМ)
- 11. Чертежные принадлежности: циркуль (готовальня), набор линеек, резинка.